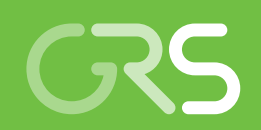

Entwicklung und exemplarische Anwendung probabilistischer Methoden zur Bewertung der potentiellen radiologischen Konsequenzen von Freisetzungsszenarien infolge SEWD

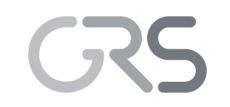

Gesellschaft für Anlagenund Reaktorsicherheit (GRS) gGmbH

Entwicklung und exemplarische Anwendung probabilistischer Methoden zur Bewertung der potentiellen radiologischen Konsequenzen von Freisetzungsszenarien infolge SEWD

Abschlussbericht

Anna-Lena Becker

Juli 2022

#### Anmerkung:

Das diesem Bericht zugrunde liegende Forschungsvorhaben wurde mit Mitteln des Bundesministeriums für Umwelt, Naturschutz, nukleare Sicherheit und Verbraucherschutz (BMUV) unter dem Förderkennzeichen 4720R01630 durchgeführt.

Die Verantwortung für den Inhalt dieser Veröffentlichung liegt bei der GRS.

Der Bericht gibt die Auffassung und Meinung der GRS wieder und muss nicht mit der Meinung des BMUV übereinstimmen.

Deskriptoren Freisetzung, Probabilistik, SEWD, Sicherung, Transporte

# <span id="page-3-0"></span>**Kurzfassung**

Für den Betrieb und die Stilllegung von kerntechnischen Anlagen und die Beförderung von Kernbrennstoffen ist im Rahmen von Genehmigungs- und Aufsichtsverfahren u. a. zu prüfen, ob der erforderliche Schutz gegen Störmaßnahmen oder sonstige Einwirkungen Dritter (SEWD) gewährleistet ist. Einer der zu betrachtenden Punkte ist dabei, ob ein ausreichender Schutz von Leben und Gesundheit vor den Gefahren einer Freisetzung der ionisierenden Strahlung von Kernbrennstoffen oder ihrer Folgeprodukte in erheblichen Mengen gegeben ist.

Das Ausmaß einer solchen Freisetzung radioaktiver Stoffe aufgrund von SEWD ist dabei zu großen Teilen von der Absicht, den Kenntnissen und den Fähigkeiten des Täters abhängig. Unabhängig von diesen Tätereigenschaften bleiben bei SEWD-Szenarien mit dem Ziel einer Freisetzung verschiedene wahrscheinlichkeitsbehaftete Parameter, bedingt z. B. durch meteorologische Bedingungen und das verwendete Hilfsmittel, übrig, die das Ausmaß der radiologischen Konsequenzen beeinflussen.

Das Ziel des Forschungsvorhabens war es, einen generischen probabilistischen Ansatz zur Beschreibung verschiedenen Einflussfaktoren auf SEWD-Szenarien mit einer Freisetzung radioaktiver Stoffe zu erstellen, bei dem u. a. wahrscheinlichkeitsbehaftete Parameter berücksichtigt werden. Betrachtet wurde dabei ein Beschuss-Szenario eines Transportes radioaktiver Stoffe.

Dazu wurde zunächst ein Flussdiagramm erstellt, dass die Zusammenhänge der verschiedenen eingehenden Faktoren darstellt, und dann unterschiedliche Ansätze recherchiert, in welcher Form diese eingehenden wahrscheinlichkeitsbehafteten Faktoren miteinander verknüpft werden können. Außerdem wurden Daten für die statistischen Parameter von Hilfsmitteln gesammelt und der Einfluss der momentanen Täterfähigkeiten auf das Trefferbild betrachtet. Aus den gewonnenen Informationen wurde ein Treffermodell erstellt, das danach exemplarisch auf ein erstelltes Szenario angewendet wurde. Dabei wurde außerdem das 95-Perzentil des Ergebnisses des Treffermodells unter verschiedenen Aspekten untersucht. Abschließend wurde das erstellte Treffermodell auf seine Unsicherheiten und seine Anwendbarkeit für andere Szenarien hin bewertet. Dabei zeigte sich, dass eine probabilistische Betrachtung bei radioaktiven Objekten mit kleiner Ausdehnung sinnvoll sein kann, für eine breitere Anwendung des Modells jedoch weitere Recherchen zu den eingehenden Parametern notwendig sind.

# <span id="page-4-0"></span>**Summary**

In the context of permit and supervisory procedures for the operation and decommissioning of nuclear power plants and the transport of nuclear fuels is it necessary to consider if the protection against disruptive actions or other third-party interventions is given. One point to consider is if a sufficiently protection of live and health against the hazards of a release of ionized radiation of nuclear fuels or their derived products in a considerable quantity is given.

The extent of such a release of radioactive substances due to disruptive actions or other third-party interventions is heavenly dependent on the intention, the knowledge and the capabilities of the perpetrator. Independent of these perpetrator properties are a few probable associated parameters left, e. g. meteorological conditions and the means used, that have an influence on the extend of the radiological consequences.

The goal of the research project was to maintain a probabilistic approach to describe the influence of various factors, among others such with a probability relation, on scenarios for disruptive actions or other third-party interventions with a release of radioactive material. A scenario with a ballistic threat on a transport of nuclear material was considered.

At first a flow chart was created which shows the relation between the various incoming factors. After that, different approaches on how to link the incoming probable associated factors together were researched. Furthermore, data was collected for the statistical parameters of the tools and the influence of the momentary perpetrator ability on the hit picture was considered. With the collected information a model for a hit picture was created und then exemplary applied to a created scenario. The 95-percentile of the results of the hit picture model was examined under various aspects. Finally, the created hit picture model was valued for its uncertainties and its applicability for different scenarios. The results showed that a probabilistic approach can be useful for radioactive objects with a small expansion, but for a broader usage of the model further researches on the incoming parameters are necessary.

# **Inhaltsverzeichnis**

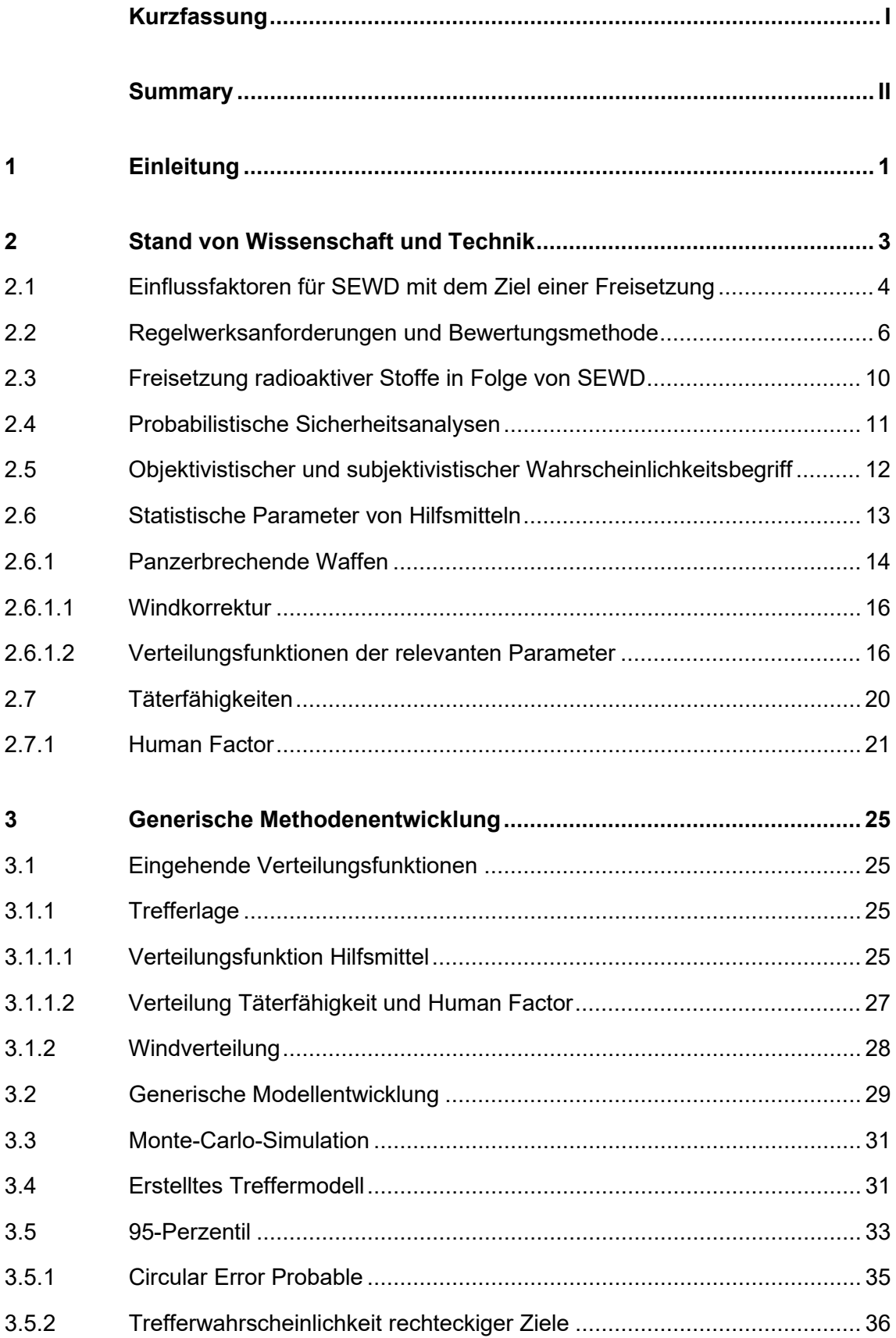

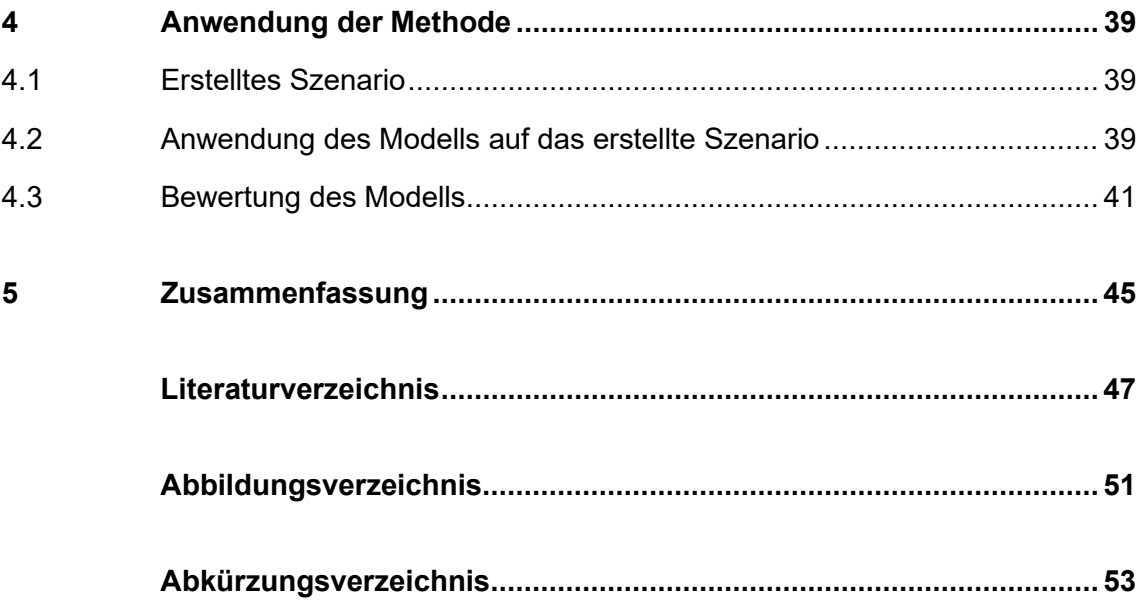

# <span id="page-7-0"></span>**1 Einleitung**

Im Rahmen von Genehmigungs- und Aufsichtsverfahren im Zusammenhang mit dem Betrieb und der Stilllegung von kerntechnischen Anlagen und der Beförderung von Kernbrennstoffen ist unter anderem zu prüfen, ob der erforderliche Schutz gegen Störmaßnahmen oder sonstige Einwirkungen Dritter (SEWD) gewährleistet ist. Ein Gesichtspunkt ist hierbei der ausreichende Schutz von Leben und Gesundheit vor den Gefahren einer Freisetzung der ionisierenden Strahlung von Kernbrennstoffen oder ihrer Folgeprodukte in erheblichen Mengen /BRD 21/. Bei solchen böswilligen, willensgesteuerten Einwirkszenarien ergeben sich im Vergleich zu unbeabsichtigten Störfallszenarien, die im Rahmen von Sicherheitsanalysen zu betrachten sind, besondere Herausforderungen bei der Bewertung potentieller radiologischer Konsequenzen.

Eine Eingrenzung möglicher Szenarien wird dadurch erschwert, dass das Ausmaß einer Freisetzung der ionisierenden Strahlung von Kernbrennstoffen in Folge von SEWD in großen Teilen von der Absicht, den Kenntnissen und den Fähigkeiten des Täters abhängt. Betrachtet man ein Szenario von SEWD auf beispielsweise Transport- oder Lagerbehälter, welches das Ziel hat eine Freisetzung herbeizuführen, beeinflussen verschiedene wahrscheinlichkeitsbehaftete Szenarienparameter, die nicht vollständig von den Tätereigenschaften und Absichten abhängen, das Ausmaß der potentiellen radiologischen Konsequenzen. Dazu gehören insbesondere die vorliegenden Wetterverhältnisse und die Streuung der Genauigkeit und Wirksamkeit von Hilfsmitteln.

Bei einer fehlenden Berücksichtigung oder vollständig abdeckenden Betrachtung dieser Einflussfaktoren auf die radiologischen Konsequenzen kann es zu einer unter Wahrscheinlichkeitspunkten unrealistisch hohen Abschätzung dieser radiologischen Konsequenzen kommen.

Im Bereich der Sicherheit von kerntechnischen Anlagen und Einrichtungen ist die Verwendung probabilistischer Methoden zur Analyse und Bewertung von Freisetzungsszenarien schon lange etabliert.

Im Bereich der Sicherung von radioaktiven Stoffen ist die Verwendung probabilistischer Methoden zwar grundsätzlich möglich, ihre Anwendung bei der Bewertung von Freisetzungsszenarien ist in der Praxis jedoch derzeit eher noch die Ausnahme. Gründe dafür sind u. a. fehlende systematische Randbedingungen für die Anwendung probabilistischer Methoden, fehlende belastbare statistische Eingangsparameter und die

1

schwierige Trennung wahrscheinlichkeitsbehafteter Szenarienparametern von als vom Täter kontrollierbar anzusehenden Parametern. Für die Bewertung der Ausbreitung der Freisetzung radioaktiver Stoffe liegen entsprechende probabilistische Methoden hingegen auch für den Bereich der Sicherung vor.

Das Ziel des Forschungsvorhabens ist es einen generischen probabilistischen Ansatz zur Beschreibung der o. g. Einflüsse auf Freisetzungsszenarien zu erstellen, der es ermöglicht, die bedingte Eintrittswahrscheinlichkeit für Schadensausmaße unter der Annahme von willensgesteuerten Randbedingungen und wahrscheinlichkeitsbehafteten Parametern zu bestimmen. Anhand dieses Ansatzes sollte es möglich sein, in Abhängigkeit von einem geforderten Abdeckungsgrad, ein entsprechendes Perzentil aus der Wahrscheinlichkeitsverteilung der grundsätzlich realisierbaren radiologischen Konsequenzen zu bestimmen und seine Unsicherheit abschätzen zu können.

Dazu werden zunächst verschiedene probabilistische Ansätze recherchiert und hinsichtlich ihrer grundsätzlichen Eignung bewertet, um dann eine generische Methodik auszuwählen und auszuarbeiten. Anhand dieser Methodik wird der Einfluss probabilistischer Effekte auf die Bewertung von Freisetzungsszenarien exemplarisch untersucht. Dabei wurden für ein ausgewähltes Hilfsmittel Recherchen zur Quantifizierung probabilistischer Parameter durchgeführt und das Modell die Berechnungen für Zielobjekte unterschiedlicher Geometrie angewandt. Betrachtet wird dabei ein Beförderungsszenario. Abschließend wird die grundsätzliche Anwendbarkeit der Methodik für andere Objekte und Hilfsmittel generisch untersucht und bewertet.

# <span id="page-9-0"></span>**2 Stand von Wissenschaft und Technik**

Zur Aufarbeitung des Standes von Wissenschaft und Technik wurden zunächst die möglichen Einflussfaktoren auf ein SEWD-Szenario betrachtet (Kapitel [2.1\)](#page-10-0). Danach erfolgt eine Betrachtung der relevanten Regelwerksanforderungen und Bewertungsmethoden (Kapitel [2.2\)](#page-12-0) und der bereits von der Gesellschaft für Anlagen- und Reaktorsicherheit (GRS) gGmbH durchgeführten Forschungs- und Entwicklungsvorhaben in Bezug auf das Thema Freisetzung aus Transport- oder Lagerbehältern durch SEWD sowie zur Berechnung radiologischer Konsequenzen aus SEWD (Kapitel [2.3\)](#page-16-0). In Kapitel [2.4](#page-17-0) wird ausgeführt, in welcher Form probabilistische Methoden im Bereich der Sicherheit schon angewendet werden. Die unterschiedliche Betrachtungsweise von eingehenden objektiven und subjektiven Wahrscheinlichkeiten wird in Kapitel [2.5](#page-18-0) ausgeführt. Kapitel [2.6](#page-19-0) befasst sich mit den statistischen Parametern von Hilfsmitteln und Kapitel [2.7](#page-26-0) mit dem Einfluss der Täterfähigkeiten.

Nach Kenntnis der GRS wurden im Rahmen von Genehmigungsverfahren bisher nur vereinzelt konservativ geschätzte Variationen von Einwirkort und -richtung als nicht willensgesteuerte Parameter zu ergänzenden probabilistischen Betrachtungen deterministisch geführter Nachweisrechnungen vorgenommen.

Für eine deterministische Bewertung der Erheblichkeit einer Freisetzung radioaktiver Stoffe wird daher in der Praxis meist ein Parametersatz mit sehr konservativen bis abdeckenden radiologischen Konsequenzen gewählt. Eine probabilistische Analyse zur Identifizierung eines hinreichend konservativen Quellterms bzw. hinreichend konservativer radiologischer Konsequenzen im Sinne eines 95-Perzentils der potentiellen Dosisverteilung findet in der Regel nicht statt. Solange der Nachweis einer Nichterheblichkeit einer Freisetzung auch mit diesen abdeckenden Parametern deterministisch geführt werden kann, ist ein solches Vorgehen auch nicht notwendig. Für den Fall, dass dies nicht gegeben ist, scheiterte eine probabilistische Vorgehensweise bislang an einer fehlenden systematischen Beschreibung einer geeigneten Bewertungsmethodik und an der fehlenden Verfügbarkeit ausreichend abgesicherter statistischer Verteilungen für die Szenarienparameter.

# <span id="page-10-0"></span>**2.1 Einflussfaktoren für SEWD mit dem Ziel einer Freisetzung**

Bei der Erstellung eines möglichen Freisetzungsszenarios spielen verschiedene teils willensgesteuerte teils wahrscheinlichkeitsbehaftete Parameter und auch Parameter, die in beide Kategorien fallen, eine Rolle. Diese Parameter haben einen direkten Einfluss auf die erzeugte Zerstörung bzw. den entstehenden Quellterm radioaktiver Stoffe und damit auf die potentiell erzeugte Dosis.

Betrachtet man ein Beschuss-Szenario ist ein großer Faktor, der direkten Einfluss auf die mögliche Trefferlage hat, eine Kombination aus dem verwendeten Hilfsmittel und dem bedienenden Täter. Dabei spielen sowohl die Leistungsstärke und Genauigkeit des Hilfsmittels als auch die momentanen Fähigkeiten des Täters, dieses Hilfsmittel gezielt einzusetzen, eine wichtige Rolle. Die momentanen Fähigkeiten des Täters setzen sich dabei aus seinen grundsätzlichen Fähigkeiten, dem Ergebnis seiner Ausbildung sowie seinem Training, und dem sogenannten Human Factor zusammen. Eine Erläuterung des Einflusses des Human Factors erfolgt in Kapitel 2.7.1.

Beim Hilfsmittel haben verschiedene Faktoren wie z. B. die Fertigungstoleranzen eine direkte Auswirkung auf die Genauigkeit. Orientiert man sich bei einer möglichen Verteilung dafür am Bereich der Ballistik, liegt der Ansatz nahe, dass es sich bei den möglichen Trefferlagen um eine Normalverteilung rund um das anvisierte Ziel handelt. Bei den Fähigkeiten des Täters wird im Folgenden als Ausgangslage ebenfalls eine Normalverteilung rund um sein mittleres Fähigkeitslevel angenommen. Diese wahrscheinlichkeitsbehafteten Parameter im Bereich der Täterfähigkeiten und des Hilfsmittels weisen ebenfalls willensgesteuerte Komponenten auf, da die Auswahl des Hilfsmittels und die Vorbereitung des Täters Einfluss auf das Ergebnis haben. Außerdem hat der Human Factor direkten Einfluss auf die Fähigkeiten des Täters im Moment der Ausführung einer SEWD.

In der Sicherheitstechnik gibt es verschiedene Methoden für eine Human Reliability Analysis (HRA). Ein Grundlegendes Werkzeug ist die Verwendung eines HRA Event Baums, dabei werden die Events in Form einer Abfolge von binären Entscheidungsknoten modelliert. Bei jedem dieser Knoten wird die zugehörige Aufgabe entweder korrekt ausgeführt oder falsch, wobei die Gesamtwahrscheinlichkeit beider Möglichkeiten immer 1 beträgt /GRS 90/. Im Rahmen einer Betrachtung des Human Factors wird also ein fester Wert angegeben, der die Wahrscheinlichkeit ausdrückt, ob ein menschlicher Fehler eintritt oder nicht. Ein menschlicher Fehler würde bei einem SEWD-Szenario primär bedeuten, dass eine im Rahmen der Fähigkeiten des Täters nicht optimale Bedienung des Hilfsmittels vorliegt, wobei die Option einer Fehlbedienung besteht.

Wenn mehrere mögliche Ziele vorliegen, hat die Auswahl des Zieles ebenfalls direkten Einfluss auf die mögliche Trefferlage. Dieser Faktor wird in den nachfolgenden Betrachtungen jedoch vernachlässigt.

Der tatsächliche Einwirkort und -winkel des Hilfsmittels wird neben den Eigenschaften des Hilfsmittels von den vorliegenden Wetterverhältnissen, insbesondere vom vorliegenden Wind, und der dadurch bedingten Sichtbarkeit und -weite beeinflusst. Die Umgebung des Szenarios spielt dabei nicht nur für die erzeugte Zerstörung eine Rolle sondern auch, durch die von der Umgebung vorgegebenen meteorologischen Ausbreitungsparameter, für die potentiell erzeugte Dosis.

Das zur Tatzeit herrschende Wetter ist dabei ebenfalls stark wahrscheinlichkeitsbehaftet und unterliegt verschiedenen Verteilungen. Für die tatsächlich beobachtete Häufigkeitsverteilung der Windgeschwindigkeit gilt beispielsweise die Weibull-Verteilung als die beste Annäherung /DWD 21/. Der Zusammenhang der verschiedenen Faktoren, die im Rahmen eines SEWD-Szenarios mit Beschuss einen Einfluss auf den Quellterm bzw. die potentiell erzeugte Dosis haben, ist in [Abb. 2.1](#page-12-1) in Form eines Flussdiagramms dargestellt.

Das Ziel bei der Erstellung des generischen Modells war es einen Ansatz zu finden, der den Teil des Flussdiagramms oberhalb der gestrichelten Linie beschreibt und damit die erzeugte Zerstörung bzw. den Quellterm.

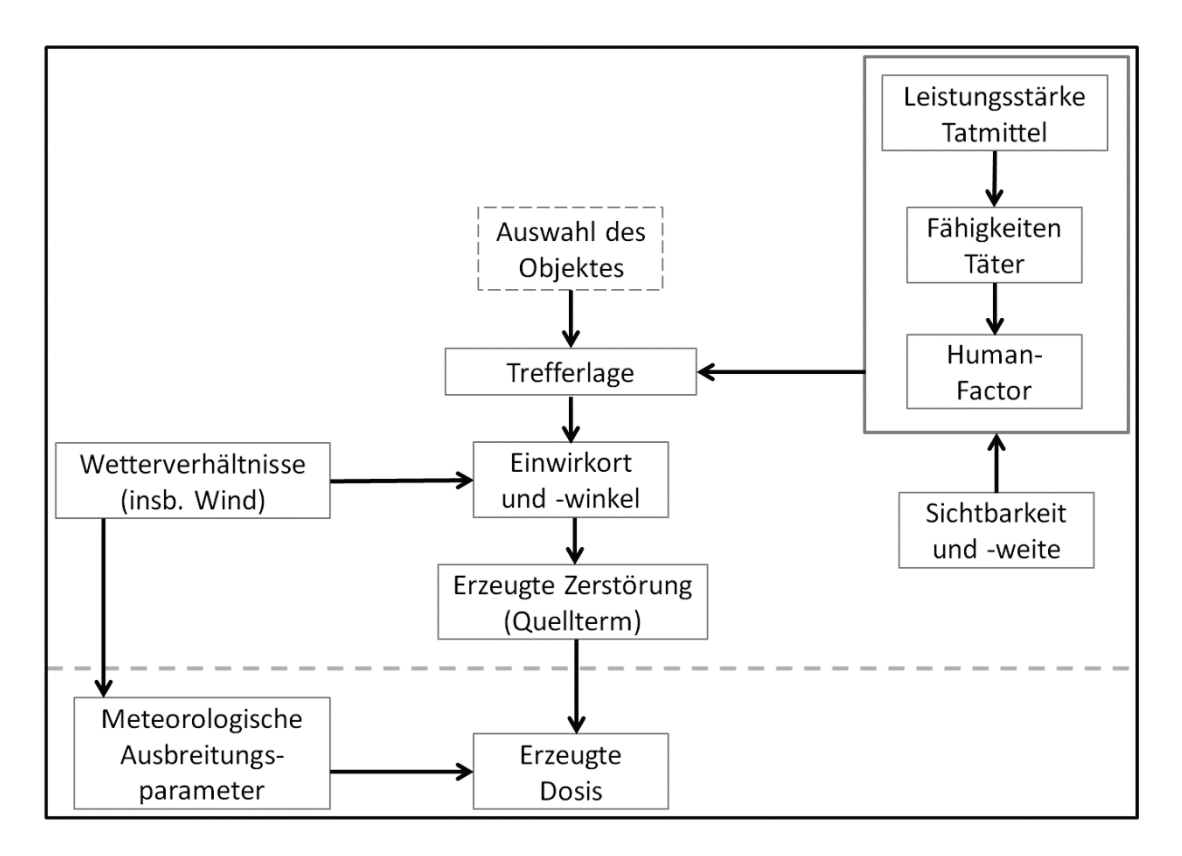

<span id="page-12-1"></span>**Abb. 2.1** Flussdiagramm der möglichen Parameter einer Freisetzung in Folge von SEWD für ein Beschuss-Szenario

# <span id="page-12-0"></span>**2.2 Regelwerksanforderungen und Bewertungsmethode**

Gemäß dem Siebzehnten Gesetz zur Änderung des Atomgesetzes (AtG) /BRD 21/ sind Genehmigungen dann zu erteilen, wenn der erforderliche Schutz gegen SEWD gewährleistet ist. Das Ziel der Sicherungs- und Schutzmaßnahmen ist u. a. die Verhinderung der Freisetzung der ionisierenden Strahlung von Kernbrennstoffen oder ihrer Folgeprodukte in erheblichen Mengen vor Ort. Die Bewertung der Erheblichkeit einer freigesetzten Menge radioaktiver Stoffe orientiert sich am Richtwert 100 mSv effektive Dosis. Durch die zuständigen Behörden werden die zu unterstellenden SEWD nach dem Stand der Erkenntnisse in Form von Einwirkszenarien in den als Verschlusssache VERTRAULICH eingestuften Auslegungsgrundlagen für die Sicherung von Kernbrennstoffen, den Lastannahmen, definiert. Der im AtG /BRD 21/ geforderte erforderliche Schutz gegen SEWD wird in Bezug auf das Schutzziel Freisetzung außerdem durch die ebenfalls eingestuften Sicherungsmaßnahmen der zugehörigen SEWD-Richtlinien definiert.

Abhängig von der Erheblichkeit einer potentiellen Freisetzung in Folge von SEWD sind in den SEWD-Richtlinien Sicherungsmaßnahmen vorgegeben, die einen ausreichenden Schutz gegen SEWD gewährleisten.

Zur Feststellung der Erheblichkeit einer potentiellen Freisetzung radioaktiver Stoffe durch SEWD gibt es für Kernbrennstoffe in kerntechnischen Anlagen und Einrichtungen und für die Beförderung von Kernbrennstoffen unterschiedliche Methoden.

Die SEWD-Berechnungsgrundlage für kerntechnische Anlagen und Einrichtungen (SEWD-BG) /BMU 14/ dient zur Ermittlung der potentiellen Strahlenexposition in deren Umgebung nach einer Freisetzung von Radionukliden in die Atmosphäre in Folge von SEWD. Die Grundzüge der SEWD-BG wurden im Rahmen des Vorhabens 3607R02585 /GRS 10/ im Auftrag des BMU auf Basis des Kapitels 4 der Störfallberechnungsgrundlagen (SBG) /SSK 04/ und dem Modellsystem Atmosphärisches Radionuklid-Transport-Modell (ARTM) zur Simulation der atmosphärischen Ausbreitung im Strahlenschutz /BMU 07/ entwickelt und getestet. Das Modell ARTM orientiert sich weitgehend an dem für die Ausbreitung betrieblich abgeleiteter konventioneller Luftbeimengungen konzipierten und frei verfügbaren Programmpaket AUSTAL2000. Zusätzlich wurden im Modellsystem ARTM Algorithmen zur Berücksichtigung des radioaktiven Zerfalls, der Gammasubmersion sowie der nassen Deposition implementiert und mit weiteren Verbesserungen zur Anwendung im Rahmen der AVV (Allgemeine Verwaltungsvorschrift zu § 47 StrSchV (Strahlenschutzverordnung)) und SBG versehen /GRS 12/.

Sowohl die SBG als auch die SEWD-BG legen die Berechnungsmethoden zur Quantifizierung potentieller radiologischer Konsequenzen für Auslegungs-Szenarien der Sicherheit bzw. der Sicherung fest. Sie definieren jeweils zwei alternative Vorgehensweisen: eine vereinfachte und sehr konservative deterministische und eine aufwändigere und hinreichend konservative probabilistische. Die unterschiedliche Vorgehensweise betrifft jeweils die beiden sequentiellen Prozesse Freisetzung radioaktiver Stoffe und Ausbreitung radioaktiver Stoffe (mit zugehöriger Dosisberechnung).

Die deterministische Ausbreitungs- und Dosisberechnung basiert jeweils auf einer Auswahl von wenigen Wettersituationen, die ein breites Spektrum ungünstiger Ausbreitungsrandbedingungen abdecken. Durch die Auswahl des ungünstigsten Rechenergebnisses aus den Berechnungen für die vorgegebenen deterministischen Wettersituationen wird ein sehr konservatives, jedoch nicht absolut abdeckendes Ergebnis sichergestellt.

7

Bei der probabilistischen Vorgehensweise zur Ausbreitungs- und Dosisberechnung werden Variationen der Ausbreitungsbedingungen in Form einer mehrjährigen Statistik (SBG) oder Zeitreihe (SEWD-BG) definierter meteorologischer Parameter verwendet. Dadurch werden eine breite Abdeckung aller auftretenden Wettersituationen und eine ausreichende Anzahl von Einzelrechnungen für eine belastbare statistische Auswertung der Berechnungsergebnisse sichergestellt. Bei dieser probabilistischen Vorgehensweise wird aus der kumulativen Häufigkeitsverteilung der berechneten Dosiswerte aller Einzelszenarien (Kombination aus Freisetzung und Ausbreitungssituation) das 95-Perzentil der potentiellen Dosis bestimmt, also die Strahlenexposition, die nur in 5 % aller Fälle der Gesamtstatistik überschritten werden kann.

Erfahrungsgemäß ist der Abdeckungsgrad des 95-Perzentilwertes in der Regel nicht ganz so hoch wie der eines deterministisch bestimmten Ergebnisses, aber nach Regelwerksvorgabe ausreichend konservativ, um zur Bewertung anhand des Richtwertes von 100 mSv herangezogen werden zu können.

Während für die meteorologischen Randbedingungen, die die atmosphärische Ausbreitung freigesetzter radioaktiver Stoffe bestimmen, durch die Anlehnung der SEWD-BG an die SBG recht klare Vorgaben zu den meteorologischen Eingangsdaten und zur Berücksichtigung von Unsicherheiten auch für die Anwendung im Bereich SEWD vorliegen, gibt es keine vergleichbaren Vorgaben für die probabilistische Berücksichtigung der Freisetzung (Quellterm).

Zur Orientierung für ein generisches Vorgehen zur Berücksichtigung einer Quellterm-Probabilistik in der Sicherung können die Grundkonzepte probabilistischer Nachweise zur Auslegung im Bereich der Sicherheit (Sicherheitsebene 3, Störfälle) herangezogen werden, die in den Sicherheitsanforderungen an Kernkraftwerke /BMU 15a/ und den zugehörigen Interpretationen /BMU 15b/ zu finden sind. Diese Dokumente sind eine Grundlage für die entsprechenden Festlegungen in der SBG /BMU 94/ in Verbindung mit der Neufassung des Kapitels 4 /SSK 04/ für den Bereich der Sicherheit.

Gemäß /BMU 15a/ sind für Nachweise für die Sicherheitsebene 3 anhand statistischer Verfahren realistische Parameterwerte unter Einbeziehung ihrer Unsicherheits-bandbreite als Anfangszustände zu erfassen. Hierzu sind Unsicherheitsbandbreiten aller Parameter, die die Ergebnisunsicherheit wesentlich beeinflussen, zu quantifizieren oder durch Zuschläge auf das Ergebnis abzudecken. Werden bei der Ermittlung der Gesamtunsicherheit statistische Verfahren angewandt, ist die in Richtung des Nachweiskriteriums gehende einseitige Toleranzgrenze zu ermitteln, wobei für die Einhaltung des Nachweiskriteriums eine Wahrscheinlichkeit von mindestens 95 % mit einer statistischen Sicherheit von mindestens 95 % nachzuweisen ist.

Die zugehörigen Interpretationen zu den Sicherheitsanforderungen /BMU 15b/ führen zum Thema Berechnung radiologischer Auswirkungen weiter aus, dass die verwendeten Annahmen, Parameter und Rechenmodelle so zu wählen sind, dass die zu erwartende Strahlenexposition "hinreichend konservativ" ermittelt wird. In Bezug auf die Verwendung eines Abdeckungsgrades von 95 % des Streubereichs (unter Quantifizierung des Unsicherheitsbereichs) wird klargestellt, dass dieses Grundprinzip eine 95 %-Abdeckung auch für Teilschritte der Gesamtberechnung anwendbar ist. Außerdem wird festgelegt, dass solche Teilschritte auch mit konservativen (deterministischen) Teilschritten kombiniert werden können, wenn gezeigt werden kann, dass für das Gesamtergebnis die obigen Anforderungen an den Abdeckungsgrad unter Einbeziehung der Unsicherheiten gilt. Diese Flexibilität bei der Berücksichtigung streuender Parameter bezieht sich gemäß /BMU 15b/ auch auf die Berechnung der Aktivitätsfreisetzung.

Bei der probabilistischen Vorgehensweise für SEWD gemäß /BMU 12/ werden Variationen der Ausbreitungsbedingungen in Form einer mehrjährigen Zeitreihe definierter meteorologischer Parameter verwendet. Das Modellsystem zur Berechnung des Ausbreitungsprozesses besteht aus einem diagnostischen Strömungsmodell, einem Monte-Carlo-Partikelmodell und Dosismodellen für die zu berücksichtigenden Expositionspfade Inhalation und äußere Exposition aus Wolken- oder Bodenstrahlung.

Die aus der statistischen Verknüpfung beider Eingangsparametersätze (Quellterm und Meteorologie) gewonnene Gesamtstatistik der potentiellen Dosis für die zu betrachtenden Aufpunkte wird in eine kumulative Form gebracht, um das 95-Perzentil der Dosiswerte zu bestimmen. Dieses ist mit dem Richtwert von 100 mSv effektiver Dosis zu vergleichen (siehe Beispiel in [Abb. 2.2\)](#page-16-1), um die Erheblichkeit der Aktivitätsfreisetzung zu prüfen. Dies kann auch durch die konservative Verknüpfung des 95-Perzentils der Freisetzung mit dem 95-Perzentil der Ausbreitungsrechnungen (Konzentration und Ablagerung radioaktiver Stoffe) erfolgen.

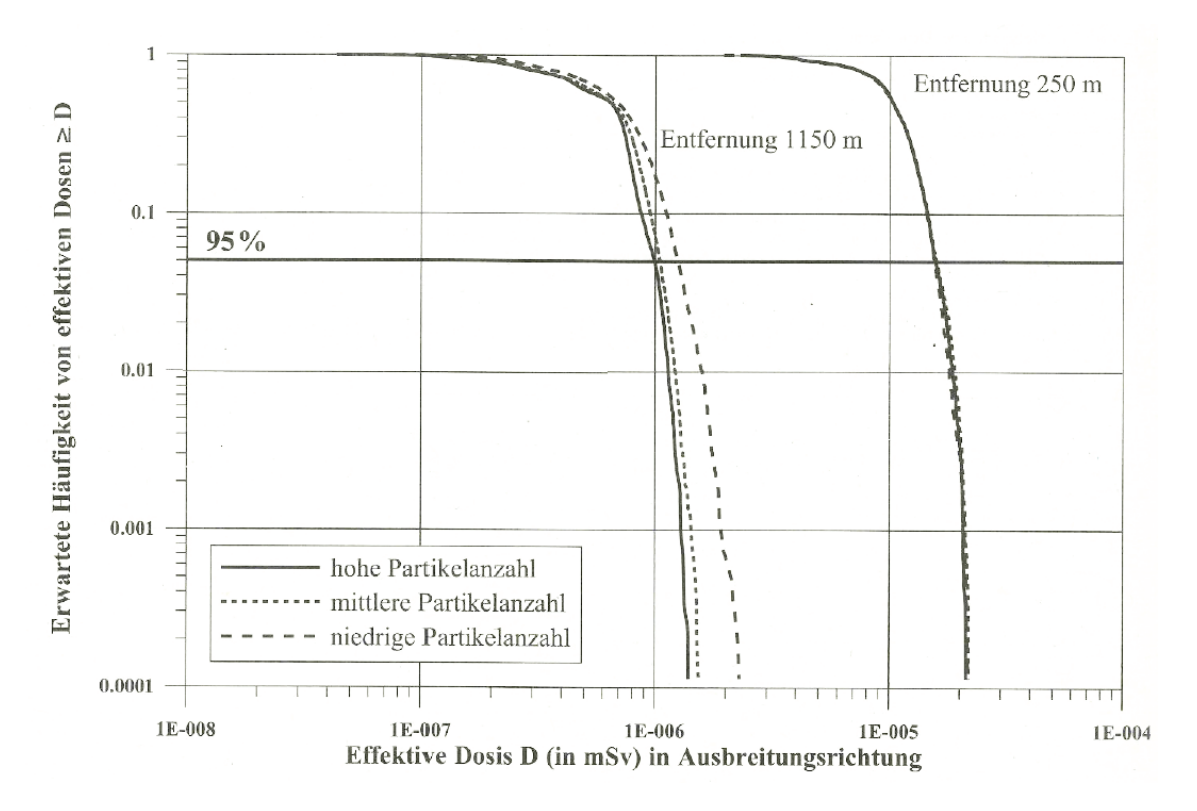

<span id="page-16-1"></span>**Abb. 2.2** Beispiel einer komplementären kumulativen Wahrscheinlichkeitsverteilung der effektiven Dosis mit der 95-Perzentilgrenze /BMU 14/

Für entsprechende Berechnungen im Zusammenhang mit der Beförderung von Kernbrennstoffen ist in /BMU 16/ nur eine gegenüber /BMU 14/ stark vereinfachte deterministische Berechnungsmethodik beschrieben, wodurch der erforderliche Nachweisaufwand gegenüber der Rechenvorschrift für kerntechnische Anlagen und Einrichtungen reduziert wird. Eine aufwändigere probabilistische Betrachtung wird damit aber nicht explizit ausgeschlossen.

# <span id="page-16-0"></span>**2.3 Freisetzung radioaktiver Stoffe in Folge von SEWD**

In Bezug auf das Thema Freisetzung aus Transport- oder Lagerbehältern durch SEWD und zur Berechnung radiologischer Konsequenzen aus SEWD und Störfällen hat die GRS im Auftrag des BMU bereits verschiedene Forschungs- und Entwicklungsvorhaben durchgeführt.

Die Erkenntnisse zur Freisetzung radioaktiver Stoffe wurden bisher nur in Einzelfällen in probabilistischer Form angewendet. Gründe hierfür sind der höhere Aufwand und die bisher fehlende Festlegung von Randbedingungen für die Anwendung.

Als Anwendungsfall soll die Einwirkung panzerbrechender Waffen auf Transportbehälter mit Kernbrennstoffen kleiner Dimensionen betrachtet werden. Für diesen Fall wurden bisher eher konservative Expertenschätzungen zur Treffsicherheit in Abhängigkeit von den Dimensionen und der Sichtbarkeit der Objekte angewendet, um damit die Notwendigkeit einer eingehenden Untersuchung potentieller Freisetzungen und resultierender potentieller Expositionen zu beurteilen. Belastbare Grundlagen für eine realistische, statistisch basierte Bewertung solcher Anwendungsfälle wurden bisher nicht erarbeitet.

# <span id="page-17-0"></span>**2.4 Probabilistische Sicherheitsanalysen**

Probabilistische Sicherheitsanalysen (PSA) für Kernkraftwerke werden in Deutschland seit über 35 Jahren durchgeführt und die daraus gewonnen Erkenntnisse haben wesentlich zum hohen Sicherheitsniveau der deutschen Kernkraftwerke beigetragen /GRS 20/.

Bei der Sicherheitsbeurteilung von Kernkraftwerken gehören PSA zum Stand von Wissenschaft und Technik und werden in Ergänzung der auf deterministischen Grundlagen beruhenden Sicherheitsbeurteilung eingesetzt. Durch dieses Vorgehen kann der Einfluss von Komponenten, Systemen, Strukturen und auch von Personenhandlungen auf das sicherheitstechnische Anlagenverhalten ganzheitlich dargestellt werden sowie das Sicherheitsniveau damit quantitativ bewertet werden. Im Rahmen der PSA sind für das Spektrum der für die jeweilige Anlage relevanten auslösenden Ereignisse u. a. Ereignisablauf- und Fehlerbaumanalysen sowie Unsicherheitsanalysen betriebszustandsbezogen durchzuführen /BMU 05/.

Durchgeführt werden die PSA im Rahmen der Sicherheitsüberprüfungen, bei denen anlageninterne auslösende Ereignisse sowie ausgewählte übergreifende Einwirkungen von innen und außen für den Leistungsbetrieb analysiert werden /GRS 20/.

Ergebnisunsicherheiten von Berechnungen resultieren aus verschiedenen Unsicherheitsbeiträgen, diese lassen sich u. a. auf die zugrunde liegenden Modelle zurückführen. In /GRS 08/ wird dabei unterschieden ob die Unsicherheiten aufgrund des konzeptionellen Modells, des mathematischen Modells oder des numerischen Modells herrühren. Beim konzeptionellen Modell können Unsicherheiten auftreten, wenn der abzubildende Zusammenhang nicht vollständig bekannt ist, bzw. Modellannahmen ungenau sind. Durch Näherungen und notwendige Vereinfachungen mathematischer Gleichungen, die einen Einfluss auf die Unsicherheit der Modellergebnisse haben, können beim mathematischen Modell Unsicherheiten auftreten. Beim numerischen Modell können Unsicherheiten, z. B. bedingt durch rechentechnische Einschränkungen um den rechentechnischen Aufwand in Grenzen zu halten, auftreten. Zusätzlich zu den Unsicherheiten der Modelle weisen die Anfangs- und Randbedingungen Unsicherheiten auf, sowie die eingehenden Modellparameter.

# <span id="page-18-0"></span>**2.5 Objektivistischer und subjektivistischer Wahrscheinlichkeitsbegriff**

Um die verschiedenen Parameter samt ihren entsprechenden Verteilungsfunktionen miteinander zu verknüpfen, wurden verschiedene mathematische Grundsätze recherchiert und auf ihre Anwendbarkeit hin untersucht.

In der Wahrscheinlichkeitsrechnung wird zwischen verschiedenen Definitionen für den Wahrscheinlichkeitsbegriff unterschieden. Dazu gehören insbesondere der objektivistische oder auch frequentistische Wahrscheinlichkeitsbegriff und der subjektivistische Wahrscheinlichkeitsbegriff. Beim frequentistischen Wahrscheinlichkeitsbegriff wird die Wahrscheinlichkeit für das Eintreten eines Ereignisses als relative Häufigkeit, mit der dieses Ereignis bei einer großen Zahl gleicher, wiederholter und voneinander unabhängiger Zufallsexperimente auftritt, interpretiert /KRY 20/.

Beim subjektivistischen Wahrscheinlichkeitsbegriff hingegen wird die Wahrscheinlichkeit als Maß für den Grad der persönlichen Überzeugung aufgrund der vorliegenden Informationen angesehen /KRY 20/. Ein Vorteil der subjektiven Betrachtung ist die Möglichkeit, Expertenwissen und Erfahrung quantitativ mit einzubeziehen. Ein anderer Vorteil ist, dass bei dieser Betrachtungsweise Wahrscheinlichkeiten für nicht unendlich oft wiederholbare Versuche definiert sind.

Zu den subjektiven Interpretationen von Wahrscheinlichkeiten gehört u. a. der bayessche Wahrscheinlichkeitsbegriff. Er setzt keine Zufallsexperimente voraus, die unendlich oft wiederholbar sind, sondern ist auch schon bei kleiner Datenmenge anwendbar. In der bayesschen Statistik werden konsequent Wahrscheinlichkeitsverteilungen verwendet, deren Form die Informationen über die Genauigkeit der Verfahren enthalten. Die strenge Betrachtung von solchen Wahrscheinlichkeitsverteilungen führt dazu, dass bayessche Verfahren oft rechenaufwendig sind. In Bayesschen Verfahren wird die bestehende Erkenntnis über die zu untersuchende Variable, die als die A-priori-Verteilung bezeichnet wird, mit den neuen Erkenntnissen aus gewonnenen Daten, der Likelihood,

kombiniert und ergibt so die neue verbesserte Erkenntnis, welche die A-posteriori-Verteilung genannt wird /WIK 22/. Aufgrund des zusätzlichen Rechenaufwands bei der Verwendung bayesscher Statistik wird von dieser Vorgehensweise im Rahmen dieses Projektes abgesehen.

### <span id="page-19-0"></span>**2.6 Statistische Parameter von Hilfsmitteln**

Im Bereich der Ballistik bezeichnet die Streuung die Abweichung einer Serie von Treffern von einem Mittelpunkt. Die Koordinaten des Treffers in horizontaler und vertikaler Richtung in der Zielebene werden dabei als Trefferlage bezeichnet. Abgefeuerte Projektile verlaufen nie in exakt gleichen Bahnen, weshalb es zu unterschiedlichen Trefferlagen kommt. Zum einen kann es zu Fehlern beim Anvisieren des Ziels kommen (siehe dazu Kapitel [2.7\)](#page-26-0) und zum anderen gibt es eine technisch bedingte Streuung, diese wird u. a. durch fertigungsbedingte Toleranzen der Waffe und Munition verursacht. Diese Fertigungstoleranzen sowie andere Faktoren führen dazu, dass das Geschoss bei jedem Schuss mit einer Waffe den Lauf mit leicht abweichender Mündungsgeschwindigkeit, Lage, Richtung und Rotation verlässt. Bis die Munition das Rohr der Waffe verlässt, wird die erreichbare Streuung von mehreren innenballistischen Parametern beeinflusst. Die Flugbahn, nach dem Abfeuern, wird durch Parameter der Außenballistik beeinflusst. Bei flachen bzw. gestreckten Flugbahnen ist ihr Einfluss gering, nimmt bei zunehmender Schussweite jedoch zu. Bei Schüssen auf große Distanzen hat der Wind den größten Einfluss auf die Streuung /WIK 21a/. Außerdem nimmt die Windgeschwindigkeit mit zunehmender Höhe zu und hat damit bei hohen Flugbahnen ebenfalls einen größeren Einfluss.

Panzerbrechende Waffen gibt es beispielsweise mit unterschiedlichen Munitionsformen und in unterschiedlichen Ausführungen. Die Munition bzw. das Geschoss wird bei einigen Modellen über eine Abschussvorrichtung in Form eines Rohrs nach dem Prinzip eines rückstoßfreien Geschützes abgeschossen. Im Falle der betrachteten Waffen kommt daher als zusätzlicher Faktor hinzu, dass nicht nur die Munition bzw. der Flugkörper jedes Mal ein anderes ist, sondern dass möglicherweise zusätzlich jedes Mal ein anderes Abschussrohr verwendet wird, welches ebenfalls die o. g. Fertigungstoleranzen aufweist.

Um den menschlichen Einfluss auf die ermittelten Werte für die Trefferlage der verwendeten Hilfsmittel möglichst gering zu halten, wurden Daten verwendet, bei denen die Schüsse unter möglichst idealen Bedingungen durchgeführt wurden. Das heißt die Schüsse wurden nicht vom Schützen direkt, sondern über eine Abschussvorrichtung abgegeben.

Um den mittleren Treffpunkt aus den Trefferlagen zu bestimmen, wird für die  $x$ - und  $y$ -Koordinaten der Trefferlagen jeweils getrennt über

<span id="page-20-1"></span>
$$
\mu_x = \frac{1}{N} \sum_{i=1}^{N} x_i \,, \tag{2.1}
$$

der Mittelwert  $\mu$  bestimmt. Die Formel für  $\mu_{\nu}$  ergibt sich über Formel [\(2.1\)](#page-20-1) durch Einsetzen von  $y_i$  anstelle von  $x_i$ . Dabei sind  $x_i$  die Werte der Einzelmessungen in horizontaler bzw.  $y_i$  die Werte in vertikaler Richtung und  $N$  ist die Anzahl der Einzelmessungen. Die Trefferlagen  $x$  der Einzelmessungen ergeben sich über die Verknüpfung der Trefferlagen in beide Richtungen, es gilt also  $x_i = (x_i, y_i)$ . Für den mittleren Treffpunkt der Trefferlagen der Einzelmessungen gilt damit  $\mu = (\mu_x, \mu_y)$ .

Die zugehörige Standardabweichung  $\sigma$  und der Fehler des Mittelwerts  $\sigma_{\mu}$  lassen sich über

<span id="page-20-2"></span>
$$
\sigma_x = \sqrt{\frac{1}{N-1} \sum_{i=1}^{N} (x_i - \mu)^2}
$$
\n(2.2)

sowie

<span id="page-20-3"></span>
$$
\sigma_{\mu_x} = \frac{\sigma_x}{\sqrt{N}} \tag{2.3}
$$

berechnen. Die Berechnungen für  $\sigma_y$  bzw.  $\sigma_{\mu_y}$  ergeben sich dabei über die Formel[n \(2.2\)](#page-20-2) und [\(2.3\)](#page-20-3) durch Einsetzen von  $y_i$  anstelle von  $x_i$ .

#### <span id="page-20-0"></span>**2.6.1 Panzerbrechende Waffen**

Zur Gewinnung statistischer Daten möglicher Hilfsmittel insbesondere panzerbrechender Waffen wurde das Bundesamt für Ausrüstung, Informationstechnik und Nutzung der Bundeswehr (BAAINBw) um Mithilfe gebeten. Für einen Waffentypen konnten Treffbilder von Güteprüfungen zur Verfügung gestellt werden. Aus Geheimschutzgründen werden die verwendeten Daten in diesem Bericht nicht dargestellt und alternativ das Vorgehen qualitativ anhand von beispielhaften Daten gezeigt.

Zur Auswertung dieser Treffbilder eines Waffentyps wurde zunächst für jede Messreihe der Mittelwert der horizontalen und vertikalen Trefferlagen berechnet. Dabei wird angenommen, dass die vertikale und die horizontale Trefferlage nicht miteinander korreliert sind und die Mittelwerte daher für beide Richtungen einzeln betrachtet werden können. Als Nächstes wurde der Mittelwert  $\mu$  aller Einzelmessungen zusammengenommen berechnet. Die Mittelwerte samt ihrer Fehler  $\sigma_{\mu}$  sowie der Standardabweichung  $\sigma$  berechnen sich über die Formeln [\(2.2\), \(2.2\)](#page-20-2) sowie [\(2.3\).](#page-20-3)

Der Fehler auf den Mittelwert wird gemäß Formel (2.3) mit steigender Anzahl der Einzelmessungen immer kleiner.

In [Abb. 2.3](#page-21-0) ist exemplarisch ein Trefferbild für eine Messreihe mit 100 Einzelmessungen  $x$  samt Mittelwert und zugehöriger Standardabweichung dargestellt.

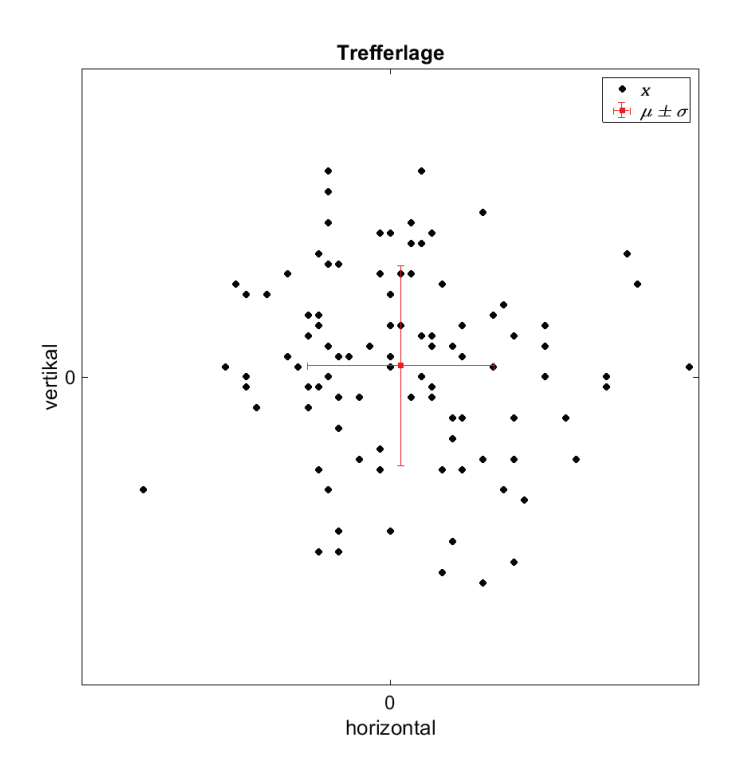

<span id="page-21-0"></span>Abb. 2.3 Trefferlage x der Einzelmessungen inklusive des Mittelwertes aller Messungen samt der zugehörigen Standardabweichung  $\mu \pm \sigma$ 

#### <span id="page-22-0"></span>**2.6.1.1 Windkorrektur**

Der Einfluss des Windes auf die Trefferlage kann über einen sogenannten Windkorrekturfaktor angegeben werden. Der korrigierte Wert  $\hat{x}$  der horizontalen Trefferlage x berechnet sich mit dem Korrekturfaktor  $k$  über

<span id="page-22-3"></span>
$$
\hat{x} = x + \Delta x,\tag{2.4}
$$

wobei für  $\Delta x_i$  gilt, dass

<span id="page-22-2"></span>
$$
\Delta x = k \cdot v_W \cdot \sin(\Delta \alpha). \tag{2.5}
$$

 $v_W$  gibt dabei die Windgeschwindigkeit während des jeweiligen Schusses an und  $\Delta \alpha$  die Differenz zwischen der Schussrichtung  $\alpha_s$  und der Windrichtung  $\alpha_W$ :

$$
\Delta \alpha = \alpha_S - \alpha_W. \tag{2.6}
$$

Der Winkel, unter dem die panzerbrechenden Waffen auf das Ziel treffen, hat einen großen Einfluss auf den entstehenden Schaden. Der optimale Auftreffwinkel liegt bei 90°. Bei großen Entfernungen zwischen dem Abschusspunkt und dem Ziel haben die Abweichungen der Trefferlage vom Ursprung nur einen geringen Einfluss auf den Auftreffwinkel, auf den die tatsächliche ballistische Kurve des Hilfsmittels ebenfalls Auswirkungen hat.

# <span id="page-22-1"></span>**2.6.1.2 Verteilungsfunktionen der relevanten Parameter**

Um einen ersten Eindruck über die Verteilung der horizontalen und vertikalen Trefferlage von panzerbrechenden Waffen zu gewinnen, wurde zunächst ihre jeweilige Verteilung in Form eines Histogramms betrachtet. Dabei wird die vertikale und horizontale Richtung zur Veranschaulichung in separaten Histogrammen dargestellt. In [Abb. 2.4](#page-23-0) ist ein beispielhaftes Histogramm für eine Verteilung der vertikalen Trefferlage abgebildet.

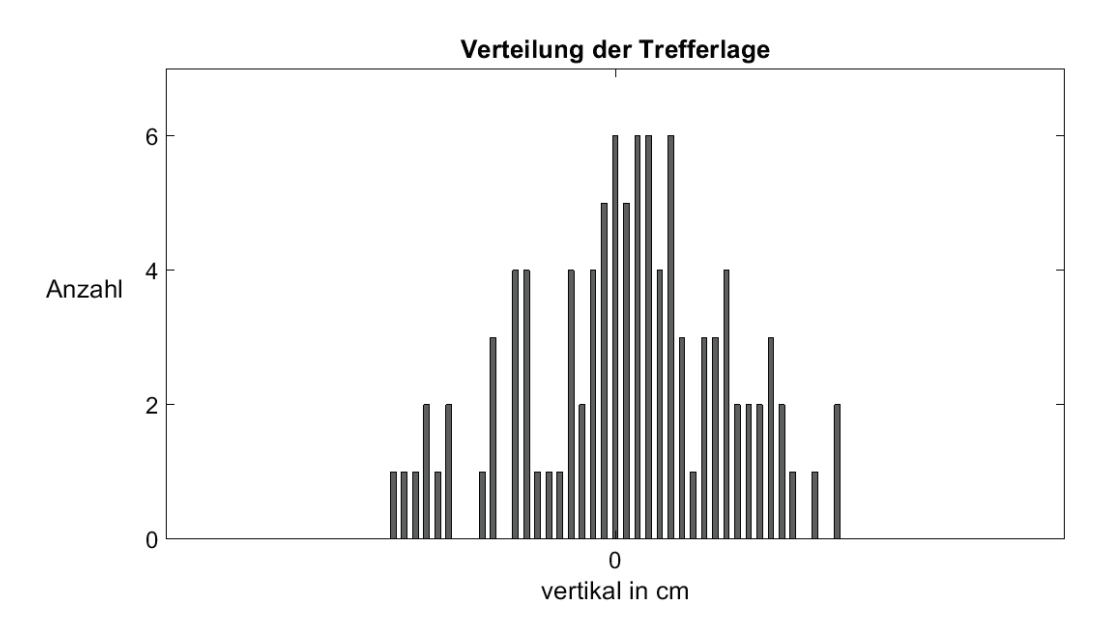

<span id="page-23-0"></span>**Abb. 2.4** Histogramm der Verteilung der vertikalen Trefferlage

Als Verteilungsfunktion wird eine Normalverteilung bzw. Gaußverteilung rund um einen Mittelwert vermutet. Die Dichtefunktion  $f$  einer solchen Normalverteilung ergibt sich dabei über

<span id="page-23-1"></span>
$$
f(x) = \frac{1}{\sqrt{2\pi \sigma^2}} e^{-\frac{(x-\mu)^2}{2\sigma^2}}.
$$
 (2.7)

Die Histogramme wurden anhand der Formel [\(2.7\)](#page-23-1) gefittet. Dabei wird zusätzlich ein Vorfaktor A verwendet, der den Wert der Amplitude der Normalverteilung darstellt. Aus Formel [\(2.7\)](#page-23-1) wird daher für die Dichtefunktion  $F$  mit variabler Amplitude  $A$ 

<span id="page-23-2"></span>
$$
F(x) = \frac{A}{\sqrt{2\pi \sigma^2}} e^{-\frac{(x-\mu)^2}{2\sigma^2}}.
$$
\n(2.8)

In [Abb. 2.5](#page-24-0) ist ein beispielhaftes Histogramm für die vertikale Trefferlage dargestellt. Als Bin-Breite wurde hier zunächst 1 gewählt, Bins sind dabei Klassen in die die Daten eingeteilt werden. Die Daten wurden außerdem mit einer Normalverteilung gefittet, was durch die rote Linie gezeigt wird.

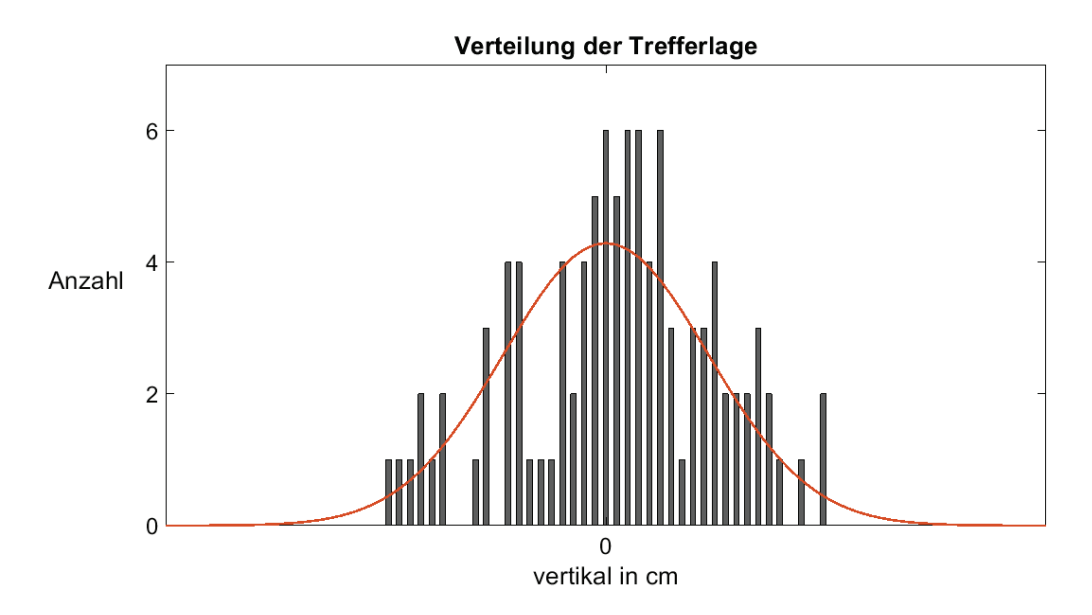

<span id="page-24-0"></span>**Abb. 2.5** Histogramm der vertikalen Trefferverteilung mit einer gefitteten Normalverteilung in rot

Beim Fitten der Histogramme mit Formel [\(2.8\)](#page-23-2) ist es möglich den Fehler auf die einzelnen Fit-Parameter ebenfalls zu berechnen und sich die Qualität des Fits in Form des Bestimmtheitsmaßes  $R^2$  ausgeben zu lassen. Das Bestimmtheitsmaß gibt an wie gut die Messwerte zu einem Modell passen und liegt zwischen 0 und 1. Je näher der Wert bei 1 liegt, desto besser passen die Messwerte zum Modell.

Liegen nur verhältnismäßig wenige Einzelmessungen vor, kann es sinnvoll sein die Qualität des Fits durch die Betrachtung von größeren Bins bei den Histogrammen zu erhöhen. Die Fits werden dabei zunächst für alle Parameter ausgeführt, danach kann in einem zweiten Schritt der Mittelwert bewusst auf  $\mu = 0$  cm gesetzt werden und im letzten Schritt kann die Amplitude auf ihren entsprechenden Wert festgesetzt werden. Der Wert der Amplitude ergibt sich dabei aus der Anzahl der Einzelmessungen und der Bin-Breite.

Eine weitere Möglichkeit zur Überprüfung, ob eine mögliche Verteilung den vorliegenden Daten entspricht, ist der Kolmogorow-Smirnow-Test, der dazu dient, zwei Wahrscheinlichkeitsverteilungen miteinander zu vergleichen. Dabei wird die Prüfgröße  $d_n$  bestimmt und mit einem kritischen Wert  $d_{\alpha}$  verglichen. Solange  $d_{n} < d_{\alpha}$  gilt, stimmt die Hypothese, dass die Daten der möglichen Verteilung entsprechen. Der kritische Wert  $d_{\alpha}$  ist dabei vom Signifikanzniveau  $\alpha$  abhängig /SAH 06/. Das Signifikanzniveau gibt an, mit welcher Wahrscheinlichkeit eine korrekte statistische Nullhypothese irrtümlich verworfen werden könnte /GRU 02/. Für Datensätze mit  $n > 35$  berechnet sich  $d_{\alpha}$  über /SAH 06/

$$
d_{\alpha} = \frac{\sqrt{-0.5 \ln\left(\frac{\alpha}{2}\right)}}{\sqrt{n}}.\tag{2.9}
$$

Für die Prüfgröße  $d_n$  gilt,

$$
d_n = \frac{\sup}{x} |F_n(x) - F_0(x)|,\tag{2.10}
$$

wobei  $F_n(x)$  die beobachtete Häufigkeit,  $F_0(x)$  die erwartete Häufigkeit und  $\frac{\sup}{x}$  das Supremum ist, also der maximale Wert den die Differenz annehmen kann /WIK 21b/.

In der [Abb. 2.6](#page-25-0) ist beispielhaft die Normalverteilung der vertikalen Trefferlage inklusive ihres Unsicherheitsbereiches, der sich durch den Fehler auf die Standardabweichung ergibt, abgebildet. Die Normalverteilung für den berechneten Wert der Standardabweichung ist dabei jeweils durch die durchgezogene schwarze Linie dargestellt und die gestrichelten roten Linien zeigen die maximalen Abweichungen in beide Richtungen an.

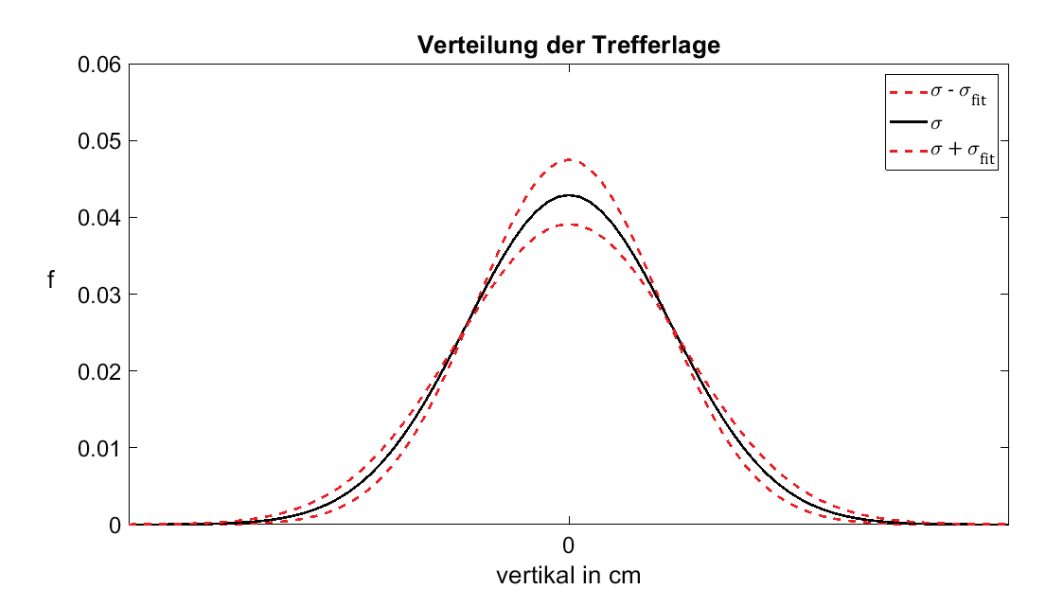

<span id="page-25-0"></span>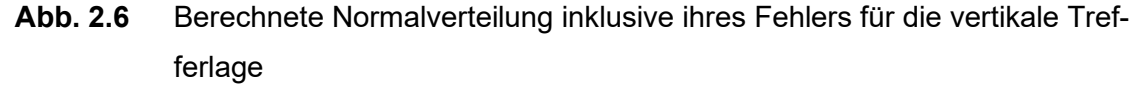

Der berechnete Wert ist durch die schwarze durchgezogene Linie dargestellt, während die maximalen Abweichungen in beide Richtungen durch die rot gestrichelten Linien dargestellt sind.

Dem verwendeten Hilfsmittel stehen verschiedene Schutzmaßnahmen gegenüber, die eine mögliche Freisetzung verhindern sollen. Diese unterliegen ebenfalls gewissen wahrscheinlichkeitsbehafteten Faktoren. Die Gewinnung von Informationen inwiefern sich wahrscheinlichkeitsbehaftete Faktoren auf Schutzmaßnahmen bei einem Transport auswirken, war nicht möglich.

# <span id="page-26-0"></span>**2.7 Täterfähigkeiten**

Neben dem eingesetzten Hilfsmittel zum Erreichen einer Freisetzung haben außerdem die Fähigkeiten des Täters einen direkten Einfluss auf die Wahrscheinlichkeit bzw. das Ausmaß einer Freisetzung.

Um ein Gefühl für die Bedienung panzerbrechender Waffen und den Einfluss des Schützens auf das Ergebnis eines Beschusses zu bekommen, wurden Simulationen zur Bedienung und des Abschusses verschiedener Waffentypen betrachtet.

Wie in Kapitel [2.1](#page-10-0) bereits aufgeführt, setzt sich die momentane Täterfähigkeit aus den tatsächlichen Fähigkeiten des Täters und dem Human Factor zusammen.

Für die Verteilungsfunktion der tatsächlichen Täterfähigkeiten wird anhand der vorausgegangenen Recherchen von einer Normalverteilung ausgegangen. Diese Verteilung stellt das Spektrum der Fähigkeiten eines bestimmten Täters, mit einer vorher festgelegten Erfahrung und Ausbildung, dar. Den Mittelwert dieser Normalverteilung für seine Fähigkeiten bildet seine im Mittel vorliegende Treffsicherheit. Insgesamt reicht die Verteilung von seinen schlechtesten Ergebnissen hin zu seinen besten. Die Fähigkeiten und Erfahrungen des Täters können dabei für verschiedene Entfernungen, mögliche Ziele und verwendete Waffentypen unterschiedlich stark ausgeprägt sein. Außerdem können sich seine Fähigkeiten abhängig von diesen Faktoren unterschiedlich stark auf die Abweichungen vom eigentlich anvisierten Ziel auswirken. Das führt dazu, dass die Normalverteilung seiner Fähigkeiten für unterschiedliche Ziele auch unterschiedliche Werte aufweist hinsichtlich Mittelwert und Standardabweichung, die Verteilung variiert daher je nach festgelegtem Täterprofil.

## <span id="page-27-0"></span>**2.7.1 Human Factor**

Ein Faktor, der bei den Täterfähigkeiten außerdem eine Rolle spielt, ist der sogenannte Human Factor. Gemäß /BDS 12/ ist für die Betrachtung des Human Factors die Verknüpfung menschlicher Faktoren mit technischen Faktoren relevant. Die Autoren definieren den Begriff daher wie folgt:

"Die menschlichen Faktoren (Human Factors) sind alle physischen, psychischen und sozialen Charakteristika des Menschen, insofern sie das Handeln in und mit soziotechnischen Systemen beeinflussen oder von diesem beeinflusst werden. Dabei geht es um Individuen, Gruppen und Organisationen."

Die Grundlage der Forschung rund um die Human Factors wird von vielen verschiedenen Disziplinen gebildet, dazu gehören u. a. verschiedene Bereiche der Psychologie und der Ingenieurwissenschaften. Bei der Betrachtung verwandter Disziplinen neben Human Factors wird deutlich, dass eine Vielzahl an Begriffen existiert, welche in die gleiche Kategorie fallen bzw. teilweise sogar synonym verwendet werden. Eine verwandte Disziplin des Human Factor ist die Ingenieurpsychologie, dabei handelt es sich um die Wissenschaft menschlichen Verhaltens bei der Bedienung von Systemen. Ihr Ziel ist es das Systemdesign an menschliche Faktoren anzupassen und durch intelligentes Design Fehler zu verhindern /BDS 12/.

Gemäß /BUB 02/ spricht man von einem Fehler, wenn bezüglich der Arbeitsqualität eine gewisse Toleranzgrenze überschritten wurde. Wenn dieser Fehler durch eine menschliche Handlung verursacht wurde, bezeichnet man diesen als menschliche Fehlhandlung bzw. Human Error. Die Wahrscheinlichkeit für einen solchen menschlichen Fehler bezeichnet man als Human Error Probability (HEP) und berechnet sich über die Wahrscheinlichkeitsdefinition von Laplace über

\n
$$
\text{HEP} = \frac{\text{Anzahl fehlerhaft durchgeführter Aufgaben eines Types i}}{\text{Anzahl aller durchgeführten Aufgaben des Types i}}.
$$
\n

\n\n (2.11)\n

Als Definition für die menschliche Zuverlässigkeit wird dabei gemäß /BUB 02/ festgelegt:

"Die menschliche Zuverlässigkeit ist die Fähigkeit des Menschen, eine Aufgabe unter vorgegebenen Bedingungen für ein gegebenes Zeitintervall im Akzeptanzbereich durchzuführen "

Gründe für Fehler können dabei z. B. Überforderung, Übermüdung, Umwelteinflüsse wie Lärm und unklare Zielanforderungen sein. Bei der Bedienung technischer Systeme wird in drei Arten von Fehler unterschieden: fertigkeitsbasierte, regelbasierte und wissensbasierte. Fertigkeitsbasierte Fehler treten bei der Ausführung eigentlich beherrschter Handlungen auf, bei regelbasierten Fehlern kommt es aufgrund fehlender Informationen zu einem falschen Handeln und wissensbasierte Fehler treten auf bei falschem oder fehlendem Wissen sowie einer mangelhaften Anwendung von Wissen auf eine unbekannte Situation /BDS 12/.

In Kernkraftwerken wurden gemäß /SWG 83/ die folgenden Fehlerwahrscheinlichkeiten  *gemessen /BDS 12/:* 

- Falsches Ablesen eines Graphen:  $p \sim 0.01$
- Falsches Ablesen einer Analoganzeige:  $p \sim 0.03$
- Bewegen eines Stellteils, dessen Design nicht dem Stereotypen entspricht, in die falsche Richtung bei hohem Stress:  $p \sim 0.5$

Bei einfachen und häufig geübten Aufgaben ist die Fehlerwahrscheinlichkeit gemäß /BDS 12/ sehr gering und liegt in einem Bereich von  $p \sim 0,001$ . Bei komplexen und selten durchgeführten Aufgaben wurden unter Stress Fehlerraten von nahezu 1 gemessen.

Der Human Factor hat somit direkte Auswirkungen auf die Täterfähigkeiten, da er z. B. die Eintrittswahrscheinlichkeit einer fehlerhaften Bedienung beeinflusst. Eine fehlerhafte Bedienung kann im Rahmen der vorliegenden Betrachtungen sowohl eine nicht optimale Bedienung des verwendeten Hilfsmittels bedeuten, was einen direkten Einfluss auf die tatsächliche Trefferlage hätte, als auch eine wirkliche Fehlbedienung, die dazu führt, dass das Hilfsmittel nicht eingesetzt wird.

Bei Betrachtungen von Sportschützen wie z. B. Long-Range-Schützen oder auch Biathleten zeigt sich, dass auch die Fähigkeiten von trainierten und ausgebildeten Schützen gewissen Schwankungen unterliegen.

Beim Biathlon wird zwischen Skilaufen und Schießen abgewechselt, beim Schießen wird dabei zwischen liegendem und stehendem Schießen abgewechselt. Dabei ist deutlich sichtbar, dass sich in diesem Fall der Stress durch den Wechsel vom Laufen hin zum Schießen auf das Ergebnis der Schüsse auswirkt. Geschossen wird auf eine Distanz von 50 m auf Zielscheiben mit einem Durchmesser von 4,5 cm (liegend) und 11,5 cm (stehend) /BIA 05/. Anhand von Statistiken der Trefferquote von Biathleten über verschiedene Jahre hinweg lässt sich feststellen, dass nicht nur die Trefferquote im Liegen und im Stehen unterschiedlich ist, sondern dass sie auch in den verschiedenen Saisonen Schwankungen von bis zu 10 % unterliegen. Spitzenbiathleten haben im Durchschnitt ungefähr eine Trefferquote von 90 %, wobei sich die Trefferquoten im Stehen und im Liegen meist um mehrere Prozent unterscheiden. Eine Trefferquote von 90 % bedeutet in diesem Fall, dass nur jeder zehnte Schuss auf eine Entfernung von 50 m im Stehen weiter als 5,75 cm vom Mittelpunkt der Zielscheibe entfernt liegt.

Bei den hier betrachteten Trefferquoten handelt es sich um die momentane Täterfähigkeit, die sich aus den tatsächlichen Täterfähigkeiten und dem Human Factor zusammensetzt.

Eine wirkliche Fehlbedienung erscheint, durch die gewonnenen Erfahrungen, im betrachteten Szenario eher unwahrscheinlich und ist daher für die Modellbildung uninteressant. Eine verringerte Treffergenauigkeit bedingt durch u. a. Stress erscheint sinnvoll zu berücksichtigen. Geeignete Daten zur quantitativen Bewertung des Einflusses solcher Faktoren wurden im Rahmen des Projektes nicht ermittelt und müssten für den jeweiligen Anwendungszweck speziell erhoben bzw. recherchiert werden. Eine genaue Bezifferung des Human Factors war daher nicht möglich.

# <span id="page-31-0"></span>**3 Generische Methodenentwicklung**

Zur Generischen Methodenentwicklung wurden zunächst die verschiedenen Verteilungsfunktionen der Parameter, die in das Modell eingehen sollen, untersucht (Kapitel [3.1\)](#page-31-1). In Kapitel [3.2](#page-35-0) erfolgt dann eine generische Modellentwicklung. Die dazugehörigen Recherchen zum Thema Parameterverknüpfung insbesondere Monte-Carlo-Simulationen sind in Kapitel [3.3](#page-37-0) aufgeführt. In Kapitel [3.4](#page-37-1) werden dann das erstellte Treffermodell und die Vorgehensweise zur Anwendung des Modells dargestellt. Die Bestimmung des 95-Perzentils aus den mit dem Modell berechneten Ergebnissen wird in Kapitel [3.5](#page-39-0) erläutert.

#### <span id="page-31-1"></span>**3.1 Eingehende Verteilungsfunktionen**

In das erstellte generische Treffermodell gehen verschiedene Faktoren ein, deren Zusammenhang in [Abb. 2.1](#page-12-1) dargestellt ist. Zur Erstellung des Modells wurden zunächst die vorhandenen Verteilungsfunktionen und Wahrscheinlichkeiten für das zu berechnende Szenario betrachtet. In den Kapiteln [2.6](#page-19-0) und [2.7](#page-26-0) wurden die dazu gesammelten Informationen bereits aufgeführt. Im Folgenden wird nun genauer ausgeführt, wie die zugehörigen Verteilungsfunktionen in das Modell eingehen sollen.

#### <span id="page-31-2"></span>**3.1.1 Trefferlage**

Im ersten Schritt werden dazu die Faktoren betrachtet, die in die Trefferlage eingehen. Dabei wird hauptsächlich das verwendete Hilfsmittel (Kapitel [3.1.1.1\)](#page-31-3) betrachtet und kurz der Einfluss der Täterfähigkeiten und des Human Factors (Kapitel [3.1.1.2\)](#page-33-0) beschrieben.

#### <span id="page-31-3"></span>**3.1.1.1 Verteilungsfunktion Hilfsmittel**

Bei den vorliegenden Trefferlagen des Hilfsmittels handelt es sich um Verteilungen in zwei Dimensionen (vertikale und horizontale Richtung). Daher ist es möglich die zweidimensionale oder auch bivariate Normalverteilung für die Trefferlage zu betrachten. Die Dichtefunktion der bivariaten Normalverteilung ergibt sich über

$$
f(x,y) = \frac{1}{2\pi\sigma_x\sigma_y\sqrt{1-\rho^2}}e^{-\frac{1}{2(1-\rho^2)}\left[\frac{(x-\mu_x)^2}{\sigma_x^2} + \frac{(y-\mu_y)^2}{\sigma_y^2} - \frac{2\rho(x-\mu_x)(y-\mu_y)}{\sigma_x\sigma_y}\right]},
$$
(3.1)

 $\rho$  ist dabei der Korrelationskoeffizient, der Werte zwischen -1 und +1 annehmen kann. Geht man davon aus, dass die beiden Variablen  $x$  und  $y$  nicht linear voneinander abhängig sind, dann weist der Korrelationskoeffizient den Wert 0 auf. Für die Dichtefunktion der Normalverteilung folgt damit, dass sie sich aus dem Produkt der einzelnen Dichtefunktionen ergibt

<span id="page-32-0"></span>
$$
f(x,y) = \frac{1}{2\pi\sigma_x\sigma_y}e^{-\frac{(x-\mu_x)^2}{2\sigma_x^2} - \frac{(y-\mu_y)^2}{2\sigma_y^2}} = f_x(x) \cdot f_y(y). \tag{3.2}
$$

In die Formel [\(3.2\)](#page-32-0) können dann die ermittelten Parameter für die horizontale und vertikale Trefferlage eingesetzt werden. Dadurch erhält man eine zweidimensionale Wahrscheinlichkeitsverteilung, deren dreidimensionale Darstellung die Form eines Berges hat. In [Abb. 3.1](#page-32-1) ist eine bespielhafte bivariate Normalverteilung dargestellt, die Parameter der Funktion sind  $\mu_x = 0$ ,  $\mu_y = 0$ ,  $\sigma_x = 10$  und  $\sigma_y = 15$ .

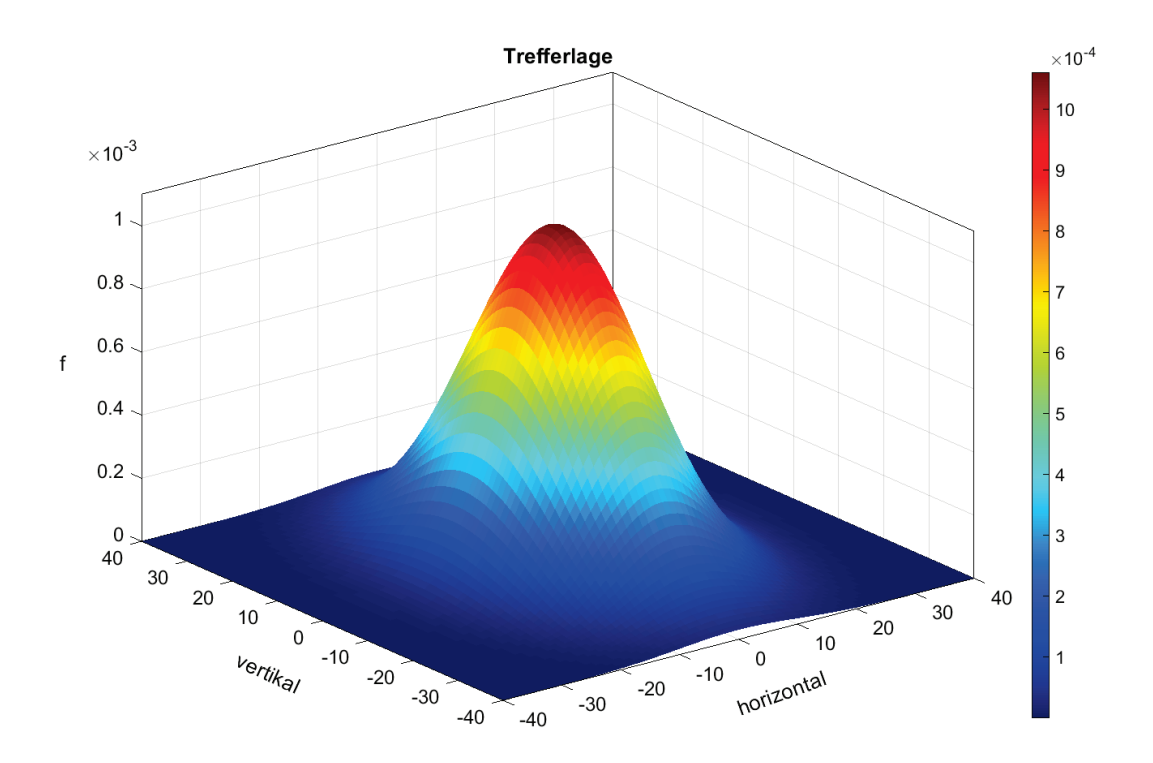

<span id="page-32-1"></span>**Abb. 3.1** Beispielhafte Darstellung einer bivariaten Normalverteilung

Die Parameter für die dargestellte bivariate Normalverteilung lauten:  $\mu_x = 0$ ,  $\mu_y = 0$ ,  $\sigma_x = 10$ und  $\sigma_y$  = 15

Projiziert man die bivariate Normalverteilung in eine der beiden Richtungen erhält man als Ergebnis die univariate Normalverteilung dieser Richtung, die in die Berechnung einging.

Eine alternative Darstellung der bivariaten Normalverteilung stellt die Draufsicht auf den dreidimensionalen Plot dar. In [Abb. 3.2](#page-33-1) ist eine solche Draufsicht der in [Abb. 3.1](#page-32-1) bereits dargestellten bivariaten Normalverteilung abgebildet. Dabei ist die größere Ausdehnung der Dichtefunktion in der vertikalen Richtung, bedingt durch die größere Standardabweichung, deutlich zu erkennen.

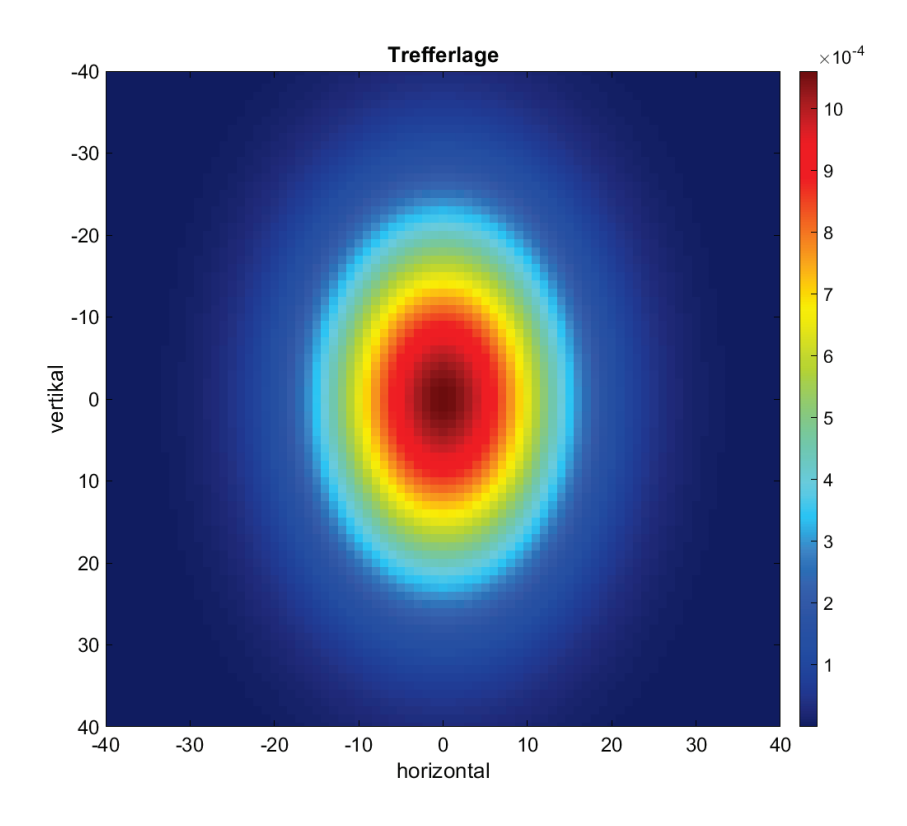

<span id="page-33-1"></span>**Abb. 3.2** Draufsicht der bespielhaften bivariaten Normalverteilung aus [Abb. 3.1](#page-32-1)

Die Parameter für die dargestellte bivariate Normalverteilung lauten:  $\mu_x = 0$ ,  $\mu_y = 0$ ,  $\sigma_x = 10$ und  $\sigma_v$  = 15

# <span id="page-33-0"></span>**3.1.1.2 Verteilung Täterfähigkeit und Human Factor**

Wie in Kapitel [2.7,](#page-26-0) bereits aufgeführt, wird für die Verteilung der tatsächlichen Täterfähigkeit von einer Normalverteilung ausgegangen. Die Fähigkeiten haben dabei einen Einfluss auf die Zielgenauigkeit des Schützen. Daher wird angenommen, dass jegliches Fähigkeitslevel, das von einem idealen Wert abweicht, zu einer Winkelabweichung beim Anvisieren des Ziels führt. Dieser ideale Wert der Täterfähigkeit hätte ein genaues Anvisieren des Ziels ohne jegliche Abweichung in irgendeine Richtung zur Folge. Für die mittlere Täterfähigkeit wird daher angenommen, dass sie unterhalb dieses idealen Wertes liegt. Die durch einen Täter bedingte Winkelabweichung kann dabei zu einer Zielungenauigkeit in horizontaler und vertikaler Richtung führen. Der Einfluss dieser Winkelabweichung beim Zielen auf die tatsächliche Abweichung des Treffers auf das Ziel hängt dabei vom verwendeten Hilfsmittel und der Entfernung zum Ziel ab und kann über die Flugkurve, sofern diese bekannt ist, berechnet werden. Aus der Verteilung der Täterfähigkeit lässt sich somit eine Verteilung von horizontalen und vertikalen Abweichungen berechnen, die auf die Trefferlage des Hilfsmittels addiert wird.

Bezieht man nun noch den Human Factor mit ein, ist zwischen zwei verschiedenen Fällen von Konsequenzen bzw. Fehlbedienungen zu unterscheiden, die durch diese menschlichen Fehler entstehen können. Zum einen kann eine solche Fehlbedienung dazu führen, dass das Hilfsmittel gar nicht erst ausgelöst wird, für das betrachtete Szenario ist dieser Fall jedoch, wie bereits in Kapitel [2.7.1](#page-27-0) erwähnt, eher unwahrscheinlich. Zum anderen kann der Human Factor neben der tatsächlichen Täterfähigkeit zu einem weiteren Faktor führen, der Einfluss auf die Treffergenauigkeit des Schützens hat, bzw. zu einem Wert, der Einfluss auf die vertikale und horizontale Trefferlage hat. Zusammen betrachtet erhält man dadurch eine Abweichung von der Trefferlage, die durch die momentane Täterfähigkeit bedingt ist. Die notwendigen Daten, um eine entsprechende Verteilung der dadurch bedingten Abweichungen zu ermitteln, wurden nicht erhoben, weshalb die Betrachtung ihres Einflusses im Folgenden nur generisch erfolgt.

# <span id="page-34-0"></span>**3.1.2 Windverteilung**

Zur Beschreibung von Windgeschwindigkeiten  $\nu$  wird die Weibull-Verteilung als gängige Annäherung an die tatsächliche Verteilung verwendet. Dabei handelt es sich um eine statistische Verteilungsfunktion, die über einen Formparameter  $k$  und einen Skalenparameter  $\lambda$  definiert wird /DWD 21/. Für den Skalenparameter wird häufig statt  $\lambda$  auch der Kehrwert  $a = \frac{1}{\lambda}$  verwendet. Sowohl der Form- als auch der Skalenparameter sind vom Ort abhängig und > 0. Die Dichtefunktion der Weibull-Verteilung lautet für  $v \ge 0$  m/s:

$$
f(v) = \lambda \cdot k \cdot (\lambda \cdot v)^{k-1} \cdot e^{-(\lambda \cdot v)^k}.
$$
\n(3.3)

Je nachdem welchen Wert der Formfaktor  $k$  annimmt, ergeben sich unterschiedliche Wahrscheinlichkeitsverteilungen für die Dichtefunktion. Für den Fall, dass  $k = 1$  ist,

ergibt sich eine Exponentialfunktion (variable Winde), wenn  $k = 2$  ist, ergibt sich eine Rayleigh-Verteilung und für  $k = 3 - 4$  ähnelt die Verteilung einer Normalverteilung (konstante Winde) /KUS 22/. In [Abb. 3.3](#page-35-1) sind beispielhafte Weibull-Verteilungen für die Windgeschwindigkeit dargestellt. Für alle drei Kurven beträgt der Skalenparameter  $\lambda$  = 1, für den Formfaktor sind exemplarisch Kurven für  $k = 1$ , 2 und 3 abgebildet.

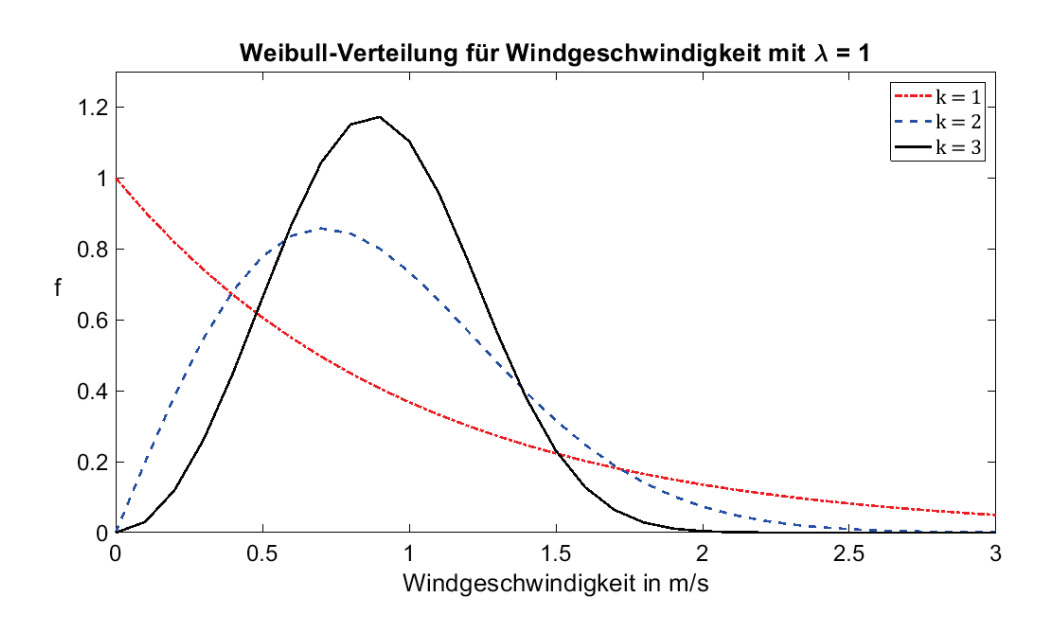

# <span id="page-35-1"></span>**Abb. 3.3** Beispielhafte Darstellung von Weibull-Verteilungen für verschiedene Windgeschwindigkeiten

Der Skalenparameter beträgt für alle drei Weibull-Verteilungen  $\lambda = 1$ , der Formparameter nimmt mit  $k = 1$ , 2 und 3 drei verschiedene Werte an.

# <span id="page-35-0"></span>**3.2 Generische Modellentwicklung**

Gesucht war ein Modell zur Berechnung einer möglichen Freisetzung  $f. f$  kann dabei als Funktion von den Eingangsgrößen oder auch Parametern  $\vec{x} = (x_1, x_2, ..., x_n)$  des Modells angegeben werden:

$$
f = m(\vec{x}).\tag{3.4}
$$

Für die Funktion  $m$  gilt dabei, dass sie explizit als eine Formel oder auch implizit als eine Berechnungsvorschrift oder Simulation definiert sein kann. Für  $x_i$  gilt, dass sie im Allgemeinen zufällig und/oder nicht genau bekannt sind. Dabei kann es sich z. B. um zufällige Abweichungen beim Auftreffen eines Projektils, um Parameter, die von Experten abgeschätzt wurden oder um Größen handeln, die aus einer beschränkten Anzahl von Versuchen bestimmt wurde und daher statistischen Unsicherheiten unterliegen.

Dadurch, dass die Eingangsgrößen zufällig oder nicht genau bekannt sind, weist die mögliche Freisetzung  $f$  Unsicherheiten auf, die durch ihre Wahrscheinlichkeitsverteilung  $p_f(f)$  ausgedrückt werden können.

Diese Wahrscheinlichkeitsverteilung ergibt sich über

$$
p_f(f) = \int \delta\big(f - m(\vec{x})\big) \, p_{\vec{x}}(\vec{x}) \, \mathrm{d}\vec{x},\tag{3.5}
$$

 $\delta$  ist dabei die Dirac'sche Delta-Distribution und  $p_{\vec{x}}(\vec{x})$  die Unsicherheitsverteilung von  $\vec{x}$ . Gilt dabei, dass die  $x_i$  voneinander unabhängig sind, also

$$
p_{\vec{x}}(\vec{x}) = \prod_{i=1}^{n} p_{x_i}(x_i)
$$
 (3.6)

ist, dann folgt für  $p_f(f)$ :

$$
p_f(f) = \iiint \delta(f - m(x_1, x_2, ..., x_n)) \prod_{i=1}^n p_{x_i}(x_i) dx_i.
$$
 (3.7)

In der Verteilungsfunktion  $p_f(f)$  sind die gesamten Informationen über  $f$  enthalten. Sie lässt sich jedoch nur in speziellen Fällen analytisch angeben. Allgemein lässt sich  $p_f(f)$ durch Monte-Carlo-Rechnungen numerisch bestimmen. Dazu wird zunächst ein zufälliges  $\vec{x}$  aus  $p_{\vec{x}}(\vec{x})$  bzw. ein  $x_i$  aus  $p_{x_i}(x_i)$  gezogen und daraus dann  $f = m(\vec{x})$  berechnet. Die Ergebnisse für f sind dann gemäß der gesuchten Verteilung  $p_f(f)$  verteilt. Durch häufiges Wiederholen lässt sich aus den Ergebnissen die Charakteristik der Verteilung bestimmen, wie z. B. die Form der Verteilung und ihre Quantile.

Aufgrund der Recherchen und der für das zu erstellende Modell zur Verfügung stehenden Eingangsdaten zeigte sich, dass die Betrachtung eines mit dem oben beschriebenen Ansatz erstellten probabilistischen Treffermodells der sinnvollste Weg ist. Mit Hilfe dieses Treffermodell lässt sich dann beispielsweise eine rein binäre

Freisetzungsfunktion in Abhängigkeit der Trefferlage erstellen, bei der die beiden Fälle das Ziel wird getroffen bzw. das Ziel wird nicht getroffen - betrachtet werden. Alternativ besteht die Möglichkeit die Wahrscheinlichkeit eines Treffers in einem Zielgebiet zu berechnen.

Zur Erstellung eines solchen Treffermodells wurden zum einen die in Kapitel [3.1](#page-31-1) gesammelten Informationen zu den eingehenden Verteilungsfunktionen verwendet und zum anderen die Verwendung von Monte-Carlo-Simulationen zur Verknüpfung dieser Verteilungsfunktionen betrachtet.

# <span id="page-37-0"></span>**3.3 Monte-Carlo-Simulation**

Bei der Monte-Carlo-Simulation handelt es sich um ein Verfahren aus dem Bereich der Statistik /MAT 21/. Die Grundlage jeder Monte-Carlo-Simulation bildet ein Zufallszahlengenerator, welcher einen unendlichen Strom zufälliger Variablen erzeugen kann. Diese Variablen sind voneinander unabhängig und gemäß einer zugewiesenen Wahrscheinlichkeitsverteilung verteilt /KTB 13/. Sie dient dazu analytische Probleme mit Hilfe der Wahrscheinlichkeitstheorie numerisch zu lösen. Die Rechtfertigungsgrundlage für dieses Vorgehen bildet dabei vor allem das Gesetz der großen Zahlen /MAT 21/. Dieses Gesetz stammt aus der Wahrscheinlichkeitstheorie und besagt, dass sich die relative Häufigkeit eines Zufallsergebnisses mit steigender Häufigkeit des Zufallsexperiments immer weiter an die theoretische Wahrscheinlichkeit für dieses Ergebnis annähert /LEW 06/.

Die Zufallsexperimente können dabei real durch z. B. würfeln oder auch computergeneriert durch die Erzeugung von Zufallszahlen durchgeführt werden. Angewendet werden Monte-Carlo-Simulationen z. B: für die Nachbildung von komplexen Prozessen, die nicht geradlinig analysiert werden können /MAT 21/.

Besonders gut geeignet sind Monte-Carlo-Simulationen um statistische Mittelwerte zu berechnen oder auch um hochdimensionale Integrale zu lösen.

# <span id="page-37-1"></span>**3.4 Erstelltes Treffermodell**

Zur Anwendung des generischen Modellansatzes wurde zunächst das zuvor erstellte Flussdiagramm [\(Abb. 2.1\)](#page-12-1), das die Verknüpfung der einzelnen Freisetzungsparameter darstellt, herangezogen. Als erster Schritt wird dabei gemä[ß Abb. 2.1](#page-12-1) die durch das Hilfsmittel und den Täter bedingte Trefferlage bestimmt. Dazu werden Monte-Carlo-Simulationen der Verteilungsfunktionen für die vertikale  $y_i$  und horizontale  $x_i$  Trefferlage des Hilfsmittels durchgeführt, danach werden diese für die einzelnen Trefferlagen  $x_i =$  $(x_i, y_i)$  zu zufälligen Datenpaaren verknüpft. Diese Trefferlagen sind gemäß der bivariaten Normalverteilung verteilt, deren Parameter für die Simulationen verwendet wurden.

Für den Einfluss der momentanen Täterfähigkeiten und des Windes wird als Näherung angenommen, dass diese unabhängig voneinander und ihre Verknüpfungen linear sind. Daher werden die Monte-Carlo-Simulationen sequentiell für die einzelnen Parameter und nicht simultan durchgeführt.

Im nächsten Schritt kann bei ausreichender Informationslage der Wahrscheinlichkeiten und Verteilungen der Einfluss der Täterfähigkeiten und des Human Factors miteinberechnet werden. Dazu würde für die Verteilung der Abweichungen der Trefferlage in horizontaler und vertikaler Richtung ebenfalls eine Monte-Carlo-Simulation durchgeführt werden. Die resultierenden Werte der Abweichungen würden dann zufällig auf die zuvor berechneten Datenpaare der Trefferlage aufaddiert. Dadurch erhält man Datenpaare für die Trefferlage die bedingt sind durch das Hilfsmittel und den Täter.

Im nächsten Schritt wird der Einfluss des Windes mit einberechnet. Dabei werden Monte-Carlo-Simulationen für die Windgeschwindigkeit und die –richtung durchgeführt. Diese werden dann ebenfalls zufällig zu Datenpaaren kombiniert. Anhand der Formel [\(2.5\)](#page-22-2) wird daraus die windbedingte Abweichung der Trefferlage in der jeweiligen Richtung berechnet. Diese Abweichungen werden dann gemäß Formel [\(2.4\)](#page-22-3) aufgrund der gewählten Geometrie von der zuvor bestimmten Trefferlage abgezogen. Dabei wird angenommen, dass es sich bei der windkorrigierten Trefferverteilung um die wahre Verteilung für den Waffentypen handelt. Bei diesem Vorgehen handelt es sich um eine vereinfachte Betrachtungsweise, die dazu führt, dass jeder Einzeltreffer eine gewisse zusätzliche Unsicherheit erhält.

Insgesamt erhält man damit Wertepaare für die horizontale und vertikale Trefferlage, die gemäß der gesuchten Verteilung für die zweidimensionale Trefferlage verteilt sind. Anhand dieser berechneten Trefferlagen kann dann über die von der Trefferlage abhängige Verteilungsfunktion die erzeugte Zerstörung bzw. der Quellterm berechnet werden, aus dem über die meteorologischen Ausbreitungsparameter die potentiell resultierende Dosis berechnet werden kann. Aus dieser Verteilung lässt sich abschließend dann das 95-Perzentil der Dosis ziehen.

#### <span id="page-39-0"></span>**3.5 95-Perzentil**

Spricht man im Zusammenhang mit Freisetzungsverteilungen vom 95-Perzentil, ist das 95-Perzentil der kumulativen Verteilungsfunktion beispielsweise der Aktivitätsfreisetzung gemeint und damit der Wert unterhalb dem 95 % aller Werte liegen. Das heißt nur 5 % aller möglichen Werte liegen oberhalb dieses Wertes und müssen im Rahmen einer Betrachtung des 95-Perzentils nicht betrachtet werden.

Eine größtmögliche Freisetzung erfolgt bei dem betrachteten Beschuss-Szenario dann, wenn das Ziel möglichst mittig und senkrecht getroffen wird. Betrachtet wird bei der binären Freisetzungsfunktion jedoch nur ob ein Treffer vorliegt oder nicht. Da bei den betrachteten Verteilungsfunktionen die größte Trefferwahrscheinlichkeit rund um den Mittelpunkt der Verteilung liegt, wird die verwendete Geometrie so gewählt, dass der Mittelpunkt des Zielobjekts im Zentrum/Mittelpunkt dieser Verteilungsfunktion liegt. Betrachtet man also eine Normalverteilung dann würden bei einer Betrachtung des 95- Perzentils die 5 % der Trefferlagen, die nicht betrachtet werden müssen, rund um diesen Mittelwert liegen. Zur Verdeutlichung ist in [Abb. 3.4](#page-40-0) eine Normalverteilung mit verschiedenen Standardisierungen dargestellt. Die z-Skala zeigt die Wahrscheinlichkeitsverteilung für die Betrachtung von Standardabweichungen, so beträgt z. B. die Wahrscheinlichkeit das der Wert zwischen  $\pm 1 \sigma$  liegt bei 68,2 %. Die Prozentskala hingegen gibt an, wie viel Prozent der Werte unterhalb eines bestimmten betrachteten Wertes liegen. So liegen z. B. 50 % der Werte unterhalb des Mittelwertes, dem bei der z-Skala der Wert 0 zugeordnet wird. Werden nun also die 5 % rund um den Mittelwert betrachtet, würde das auf der Prozentskala bedeuten, dass alle Werte betrachtet werden die zwischen 47,5 % und 52,5 % liegen.

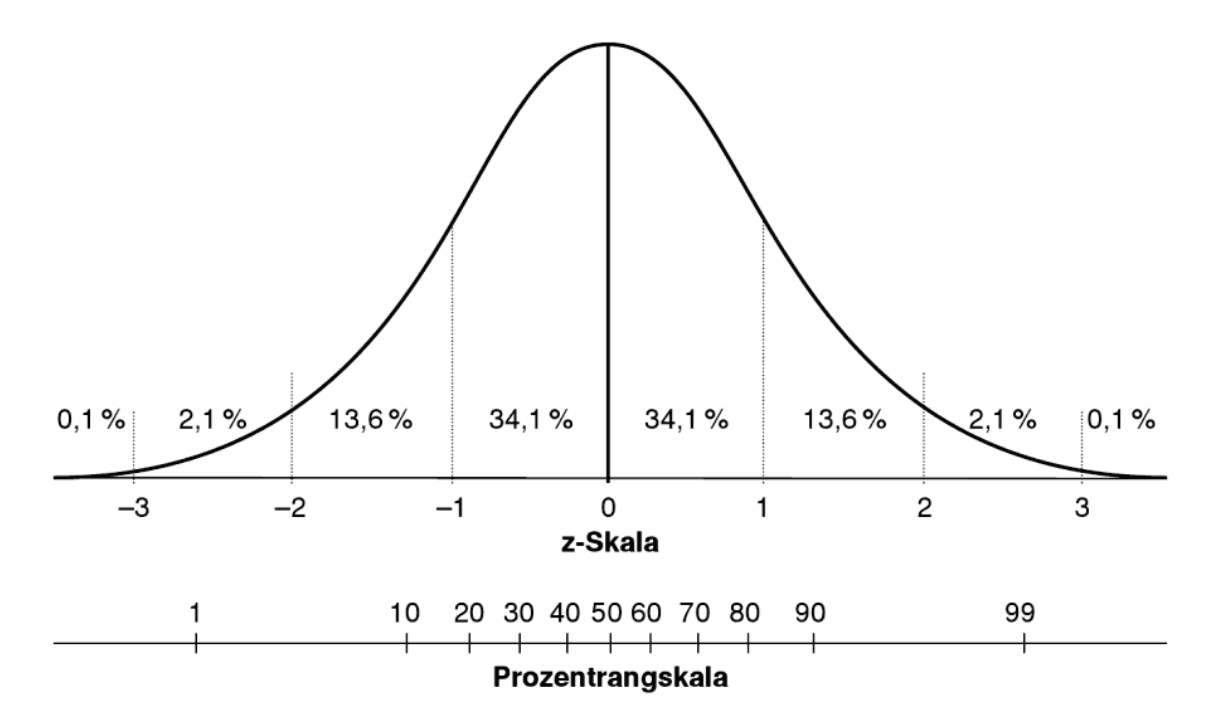

<span id="page-40-0"></span>**Abb. 3.4** Normalverteilung mit unterschiedlichen Standardisierungen /HPV 04/

Die z-Skala gibt die Bereiche für die Standardabweichungen an, im Bereich innerhalb einer Standardabweichung  $\pm$  1  $\sigma$  liegen beispielsweise 68,2 % der Werte. Die Prozentrangskala hingegeben gibt an, wie viel Prozent der Werte unterhalb dieses Wertes liegen.

Gemäß /BMU 15b/ kann das Prinzip der Betrachtung einer 95 %-Abdeckung auch für Teilschritte der Gesamtberechnung angewendet werden. Betrachtet man daher statt der Verteilung der potentiell erzeugten Dosis zunächst nur die mit Hilfe des Treffermodells ermittelte Verteilung der zweidimensionalen Trefferlage, so kann eine Aussage darüber getroffen werden mit welcher Wahrscheinlichkeit in einem bestimmten Bereich ein Treffer erfolgt und von diesem Trefferbild dann bereits das 95-Perzentil betrachtet werden.

Möchte man also das 95-Perzentil für die zweidimensionale Trefferlage von Hilfsmitteln berechnen, gibt es verschiedene Möglichkeiten vorzugehen, die auf unterschiedlichen Betrachtungsweisen beruhen. Zum einen kann das 95-Perzentil über den in der Ballistik üblichen Streukreisradius bzw. den Circular Error Probable (CEP) berechnet werden und zum anderen kann die Wahrscheinlichkeit eines Treffers in einem definierten Zielgebiet über die bivariate Normalverteilung berechnet werden, um dann eine Aussage treffen zu können ob das Gebiet noch innerhalb des 95-Perzentils liegt.

#### <span id="page-41-0"></span>**3.5.1 Circular Error Probable**

In der Ballistik wird meist der Streukreisradius oder auch CEP als Maß für die Genauigkeit verwendet. Er gibt bei einer kreisförmigen Normalverteilung den Radius eines Kreises an, in dem sich 50 % aller Messwerte befinden. Über die Formel

<span id="page-41-1"></span>
$$
Q(F,\sigma) = \sigma \sqrt{-2\ln\left(1 - \frac{F}{100}\right)}\tag{3.8}
$$

lässt sich der Radius für die Kreise anderer Perzentile bestimmen, dabei gibt  $F$  das Perzentil an und liegt zwischen 0 % und 100 % /WIK 21c/.

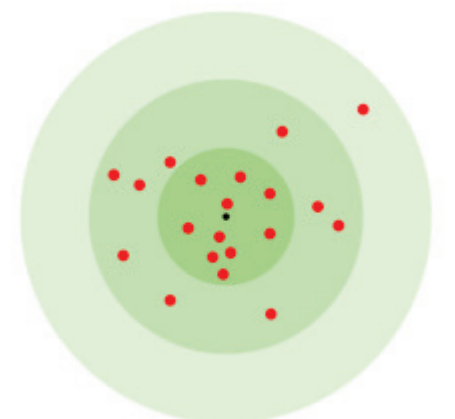

<span id="page-41-2"></span>**Abb. 3.5** Beispielhafte Darstellung eines CEP für eine Stichprobe mit 20 Einzelmessungen, der CEP ist dabei durch den innersten grünen Bereich, der 50 % der Messpunkte enthält, dargestellt /WIK 21c/

> 50 % der Messwerte liegen im innersten Kreis, der den CEP darstellt, 43,7 % der Messwerte liegen innerhalb des ersten Rings rund um den mittleren Kreis, im zweiten Ring liegen 6,1 % der Messwerte und nur 0,2 % der Messwerte liegen außerhalb des zweiten Rings.

Betrachtet man das 95-Perzentil in der Form des CEP, bedeutet es, dass man den Radius berechnet, in dem sich 5 % aller Messwerte befinden, und verwendet alle Treffer die außerhalb dieses Radius liegen. Gemäß Formel [\(3.8\)](#page-41-1) erhält man einen Radius von  $r_{5\%}$  = 0,3203  $\sigma$  für diesen Kreis in dem 5 % der Messungen bzw. Treffer liegen, wobei  $\sigma$ der Standardabweichung der bivariaten Normalverteilung entspricht. Wenn die Verteilungen in horizontaler und vertikaler Richtung unterschiedliche Standardabweichungen aufweisen, erhält man als Resultat statt eines Kreises eine Ellipse mit Radien gemäß Formel [\(3.8\).](#page-41-1)

### <span id="page-42-0"></span>**3.5.2 Trefferwahrscheinlichkeit rechteckiger Ziele**

Statt der Betrachtung des 95-Perzentils der bivariaten Normalverteilung über den CEP kann dieses auch über die Verteilungsfunktion berechnet werden. Der Vorteil dieses Vorgehens ist, dass gegenüber der anschaulicheren Betrachtungsweise des CEP, die Wahrscheinlichkeit eines Treffers innerhalb eines nicht notwendigerweise kreisförmigen Ziels berechnet werden kann und damit eine Aussage darüber getroffen werden kann, ob dieses Ziel innerhalb oder außerhalb des 95-Perzentils liegt.

Betrachtet man eine Normalverteilung ist die Verteilungsfunktion  $\Phi(x)$  durch das Integral über die Dichtefunktion  $f(x)$  gegeben und somit durch

$$
\Phi(x) = \int_{-\infty}^{x} f(t) dt = \frac{1}{\sqrt{2\pi \sigma^2}} \int_{-\infty}^{x} e^{-\frac{(t-\mu)^2}{2\sigma^2}} dt.
$$
\n(3.9)

Möchte man nun die Wahrscheinlichkeit berechnen, dass ein Treffer innerhalb eines bestimmten Zielbereichs  $Z$  also einem Wertebereichs für  $x$  liegt, mit

$$
z = \{ x | a \le x \le b \},\tag{3.10}
$$

dann wird die Verteilungsfunktion für beide Grenzen  $(a, b)$  berechnet und dann die Differenz gebildet. Damit gilt für die Wahrscheinlichkeit, dass ein Treffer innerhalb eines Zielbereichs  $z$  liegt

$$
\Phi(z) = \Phi(b) - \Phi(a) = \frac{1}{\sqrt{2\pi \sigma^2}} \int_{a}^{b} e^{-\frac{(t-\mu)^2}{2\sigma^2}} dt.
$$
\n(3.11)

Bei einer bivariaten Normalverteilung mit statistisch unabhängigen Variablen ergibt sich die Verteilungsfunktion über

$$
\Phi(x, y) = \int_{-\infty}^{x} f_x(t_1) \int_{-\infty}^{y} f_y(t_2) dt_1 dt_2.
$$
\n(3.12)

Betrachtet man einen rechteckigen Zielbereich Z, der definiert ist als

$$
Z = \{ x, y \mid a_1 \le x \le b_1, a_2 \le y \le b_2 \},
$$
\n(3.13)

lässt sich die Wahrscheinlichkeit, dass ein Treffer innerhalb dieses Bereichs liegt, über

<span id="page-43-0"></span>
$$
\Phi(x,y) = \frac{1}{2\pi\sigma_x\sigma_y} \int_{a_1}^{b_1} e^{-\frac{(t_1 - \mu_x)^2}{2\sigma_x^2}} \int_{a_2}^{b_2} e^{-\frac{(t_2 - \mu_y)^2}{2\sigma_y^2}} dt_1 dt_2
$$
\n(3.14)

berechnen.

# <span id="page-45-0"></span>**4 Anwendung der Methode**

Um eine beispielhafte Anwendung der Methode zu zeigen, wird zunächst ein realistisches Szenario mit verschiedenen wahrscheinlichkeitsbehafteten Parametern erstellt (Kapitel [4.1\)](#page-45-1). Als nächstes wird das Modell auf das erstellte Szenario angewendet (Kapitel [4.2\)](#page-45-2) und anschließend auf seine Anwendbarkeit für andere Szenarien und seine Unsicherheit bewertet (Kapitel [4.3\)](#page-47-0).

# <span id="page-45-1"></span>**4.1 Erstelltes Szenario**

Bei der Erstellung einer generischen Beförderungssituation als Szenario wurde sich an realen Randbedingungen von Kernbrennstofftransporten orientiert. Dabei wurden zwei verschiedene mögliche Szenarien erstellt, um verschiedene Größendimensionen für das Ziel abzudecken. Diese unterschiedliche Dimensionierung des Ziels soll dazu dienen den Einfluss wahrscheinlichkeitsbehafteter Parameter besser einschätzen zu können. Die zugehörigen Ergebnisse sind aus Geheimschutzgründen in diesem Bericht nicht aufgeführt, die Betrachtung der Anwendung des erstellten Modells erfolgt daher im Folgenden nur qualitativ.

# <span id="page-45-2"></span>**4.2 Anwendung des Modells auf das erstellte Szenario**

Nach der Erstellung des Szenarios wurde das in Kapitel [3.4](#page-37-1) erstellte Treffermodell auf das in Kapitel [4.1](#page-45-1) erstellte Szenario angewendet.

Dazu wird zunächst die bivariate Normalverteilung des Trefferbildes des verwendeten Hilfsmittels berechnet. Eine beispielhafte Darstellung einer solchen bivariaten Normalverteilung ist in [Abb. 4.1](#page-46-0) dargestellt, dabei handelt es sich um die Verteilungsfunktion der in [Abb. 2.3](#page-21-0) abgebildeten Trefferlagen.

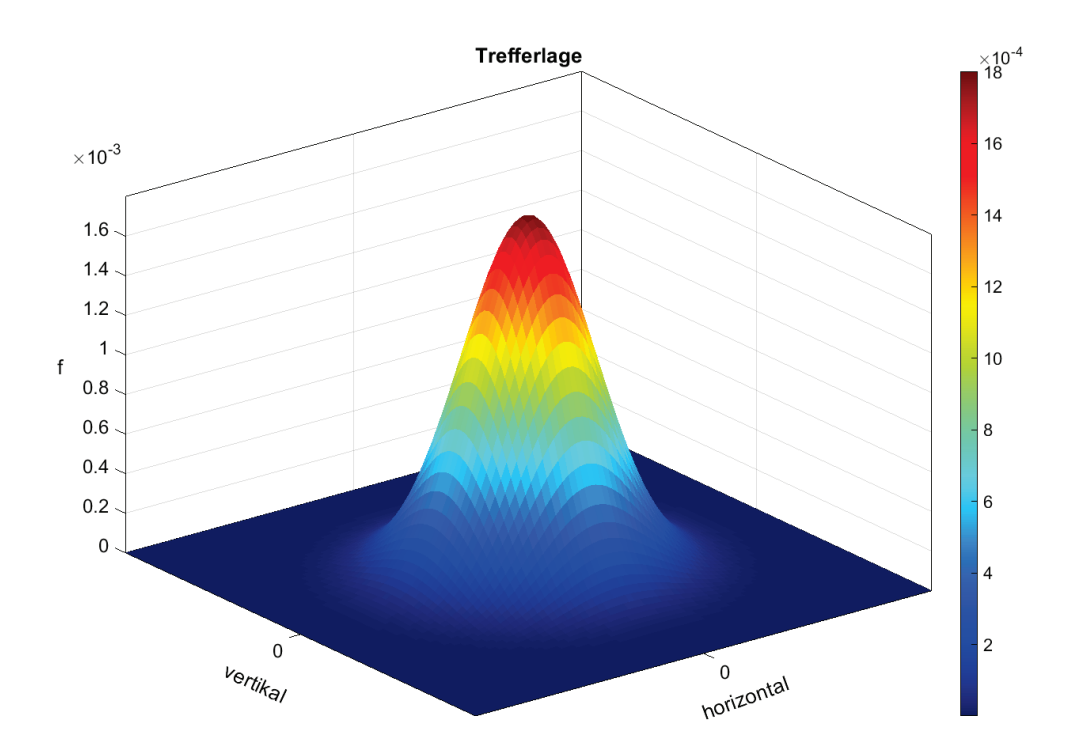

### <span id="page-46-0"></span>**Abb. 4.1** Beispielhafte Darstellung einer bivariaten Normalverteilung

Bei der dargestellten bivariaten Normalverteilung handelt es sich um die aus den Trefferlagen in [Abb. 2.3](#page-21-0) ermittelte Verteilungsfunktion.

Auf diese bivariate Normalverteilung der Trefferlage des Hilfsmittels können nun die Faktoren angewandt werden, die einen Einfluss auf die tatsächliche Trefferlage haben, wie z. B. die Täterfähigkeiten, der Human Factor und Umwelteinflüsse wie die Windgeschwindigkeit und -richtung. Aufgrund mangelnder Informationslage für eine konkrete Verteilung der Täterfähigkeiten und ihr Einfluss auf die Trefferlage, wird als nächster Punkt nur der Einfluss des Windes betrachtet.

Je nach Verteilung der Windgeschwindigkeit und –richtung sowie der anderen einfließenden Parameter erhält man eine neue Verteilungsfunktion für die Trefferlage, die nun entsprechend dem beschriebenen Vorgehen bei der Bestimmung der Verteilungsfunktionen für das Hilfsmittel bestimmt wird.

Hat man die Verteilungsfunktion für die resultierende zweidimensionale Trefferlage bestimmt, kann man daraus nun das 95-Perzentil auf die eine oder andere Art (siehe dazu Kapitel [3.55](#page-39-0)) bestimmen.

In Abb. 4.2 ist ein solches 95-Perzentil in Form des CEP beispielhaft in die bivariate N[ormalverte](#page-47-1)ilung aus [Abb. 4.1](#page-46-0) eingefügt, die bivariate Normalverteilung ist dabei in einer Ansicht von oben dargestellt.

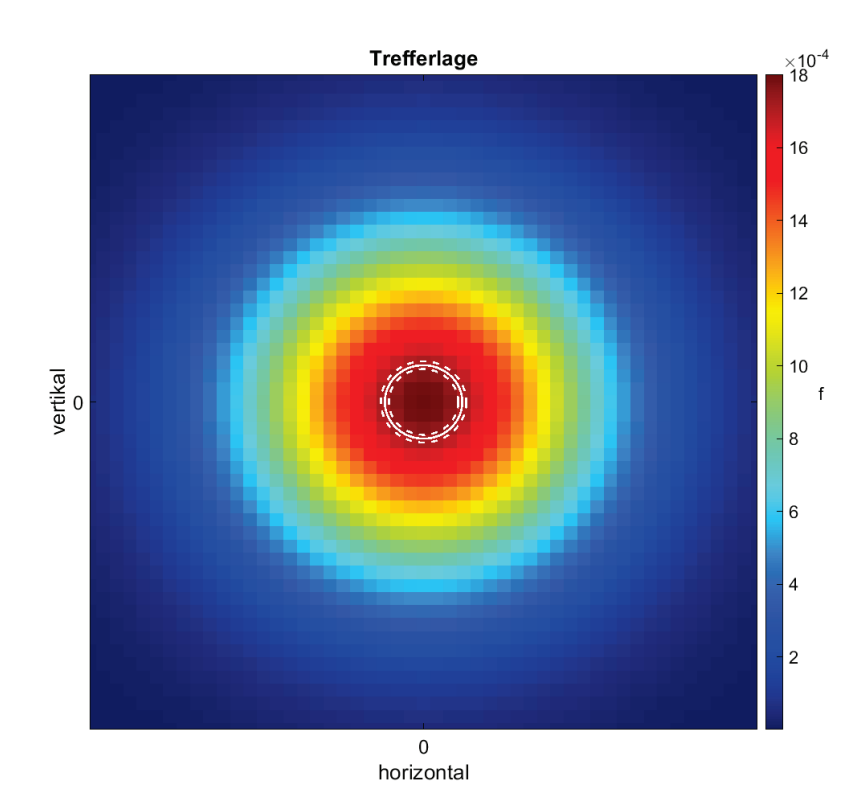

# <span id="page-47-1"></span>**Abb. 4.2** Draufsicht der beispielhaften bivariaten Normalverteilung aus [Abb. 4.1](#page-46-0)

In weiß ist außerdem das 95-Perzentil eingezeichnet, die weiß gestrichelten Linien stellen dabei die Standardabweichung des Perzentils dar.

Alternativ zur Betrachtung des CEP kann die Wahrscheinlichkeit eines Treffers für einen angegebenen Zielbereich über Formel [\(3.14\)](#page-43-0) berechnet werden.

#### <span id="page-47-0"></span>**4.3 Bewertung des Modells**

Zur Bewertung des Modells werden im Folgenden die Parameter und Verknüpfungen betrachtet, die Einfluss auf die Unsicherheit des Modells haben.

Den größten Einfluss auf die Unsicherheit des Modells haben im vorliegenden Fall die eingehenden Parameter des Hilfsmittels. Bei der Durchführung von Monte-Carlo-Simulationen zeigte sich, dass die Betrachtung einer Stichprobenmenge in der Größenordnung der vorliegenden Daten bei der Breite der betrachteten Normalverteilung immer zu Unsicherheiten der Parameter der resultierenden Fits in der gleichen Größenordnung wie bei den verwendeten Daten führt. Generiert man eine entsprechend größere Menge an eingehenden Datenpunkten wird die resultierende Verteilungsfunktion immer genauer mit den eingehenden Werten übereinstimmen und ihr Fit damit eine geringere Unsicherheit aufweisen. Eine Möglichkeit die Unsicherheit der Verteilung des Hilfsmittels zu verringern, wäre daher wie bereits in Kapitel [2.6](#page-19-0) erwähnt z. B. die Generierung weitere Eingangsdaten für die Trefferlage von panzerbrechenden Waffen.

Ein weiterer Faktor, der in die Unsicherheit des Modells eingeht, ist die berechnete Windkorrektur. Diese geht sowohl in die Berechnung der Verteilung der Eingangsdaten mit Windkorrektur ein als auch bei der Verknüpfung dieser Verteilung mit neuen Winddaten.

Die Verteilung der Trefferlage mit Windkorrektur also für Windstille bildet die Wirklichkeit nur mit einer gewissen Unsicherheit ab, das gewählte Vorgehen entspricht damit einer Näherung und ist daher hinsichtlich der Standardabweichung der horizontalen Trefferlage nicht konservativ. Die gleiche Unsicherheit wie bei der Windkorrektur geht erneut in die Trefferverteilung ein, wenn eine Windverteilung auf die Trefferlage für Windstille angewendet wird. Ohne weitere Informationen bzw. weitere Untersuchungen des Windkorrekturfaktors lässt sich die Größenordnung dieser Unsicherheit jedoch nicht quantifizieren. Für eine konservativere Betrachtungsweise könnten zusätzlich die eingehenden Daten für die Trefferlage ohne Windkorrektur und –einfluss bei der Betrachtung des 95- Perzentils des Treffermodels mit herangezogen werden.

Der Windkorrekturfaktor bezieht sich zudem auf eine spezifische Entfernung zum Ziel und lässt sich nicht einfach auf andere Entfernungen umrechnen, da der Wind je nach Flugzeit und zurückgelegter Strecke unterschiedliche Auswirkungen auf die Trefferlage hat. Das liegt daran, dass die Munition u. a. zu verschiedenen Zeitpunkten unterschiedliche Geschwindigkeiten aufweist. Für eine breitere Anwendbarkeit des Windkorrekturfaktors sowie die Verkleinerung der dadurch eingehenden Unsicherheiten sind weitere Recherchen notwendig, insbesondere in Bezug auf die ballistische Kurve der Munition sowie den Einfluss des Windes auf verschiedene Zielentfernungen.

Die Verteilung der Abweichungen der Trefferlage und der Windkorrekturfaktor sind für eine spezielle Entfernung berechnet bzw. angegeben und lassen sich nur mit weiteren eingehenden Unsicherheiten für andere Zielentfernungen umrechnen.

Insgesamt zeigen die Auswertung des Modells sowie die Bewertung der Anwendbarkeit inklusive der eingehenden Unsicherheiten jedoch, dass je nach Szenario für Transporte von radioaktiven Stoffen eine probabilistische Betrachtung der möglichen Konsequenzen sinnvoll ist.

# <span id="page-51-0"></span>**5 Zusammenfassung**

Im Rahmen von Genehmigungs- und Aufsichtsverfahren ist zu prüfen, ob der erforderliche Schutz gegen SEWD und damit unter anderem ein ausreichender Schutz von Leben und Gesundheit vor einer Freisetzung ionisierender Strahlung gegeben ist. Da das Ausmaß einer solchen Freisetzung aufgrund von SEWD auch stark von wahrscheinlichkeitsbehafteten Parametern der Einwirkung abhängt, war es das Ziel des Forschungsvorhabens ein generisches probabilistisches Modell zu erstellen, das zur Beschreibung verschiedener Einflussfaktoren auf SEWD-Szenarien dient und insbesondere die Berücksichtigung solcher wahrscheinlichkeitsbehafteter Parameter ermöglicht.

Im Rahmen dieses Projektes war es möglich anhand eines zunächst erstellten generischen probabilistischen Modells ein Treffermodell zu erstellen, das verschiedene Parameter eines Freisetzungsszenarios miteinander verknüpft. Zur Verwendung des Modells sind dabei Kenntnisse über die Verteilungsfunktionen der einzelnen eingehenden Parameter notwendig, welche dann über Monte-Carlo Simulationen miteinander verknüpft werden. Da ein Beschuss-Szenario betrachtet wurde, sind insbesondere die Trefferlage des verwendeten Hilfsmittels und der Einfluss des Windes auf diese Trefferlage relevant für die potentiell erzeugte Dosis. Im Rahmen der Recherche zu den eingehenden Parametern in ein solches Freisetzungsszenario hat sich ergeben, dass insbesondere die u. a. wahrscheinlichkeitsbehafteten Parameter des verwendeten Hilfsmittels eine große Auswirkung auf den entstehenden Schaden haben.

Abschließend wurde das erstellte Treffermodell exemplarisch auf ein erstelltes Szenario angewendet und seine Anwendbarkeit auf andere Szenarien hin bewertet. Dabei zeigte sich, dass für Transporte mit radioaktiven Objekten mit kleiner Ausdehnung je nach Szenario eine probabilistische Betrachtung der möglichen Konsequenzen sinnvoll ist, für eine breitere Anwendbarkeit des Treffermodells jedoch weitere Recherchen notwendig sind.

# <span id="page-53-0"></span>**Literaturverzeichnis**

- /BDS 12/ Petra Badke-Schaub, Gesine Hofinger und Kristina Lauche, Human Factors – Psychologie sicheren Handels in Risikobranchen, 2.Auflage, 2012
- /BIA 05/ Biathlon-Online, [https://biathlon-online.de/63/grundlegende-regeln/,](https://biathlon-online.de/63/grundlegende-regeln/) veröffentlicht von Victoria Franke, am 20.12.2005
- /BMU 05/ Bundesministerium für Umwelt, Naturschutz und Reaktorsicherheit, Sicherheitsüberprüfung gemäß § 19a des Atomgesetzes – Leitfaden Probabilistische Sicherheitsanalyse, Stand 31.01.2005, Bekanntmachung vom 30.08.2005 (BAnz. 2005, Nr. 207)
- /BMU 07/ Bundesministerium für Umwelt, Naturschutz und Reaktorsicherheit, Schriftenreihe Reaktorsicherheit und Strahlenschutz (710), (BMU, Hrsg.): Entwicklung, Validierung und Bereitstellung eines atmosphärischen Ausbreitungsmodells für luftgetragene radioaktive Stoffe der Basis des Ausbreitungsmodells AUSTAL 2000 der neuen TA Luft, 2007
- /BMU 12/ Bundesministerium für Umwelt, Naturschutz und Reaktorsicherheit, Allgemeine Verwaltungsvorschrift zu § 47 StrSchV: Ermittlung der Strahlenexposition durch die Ableitung radioaktiver Stoffe aus kerntechnischen Anlagen oder Einrichtungen, (28.08.2012), BAnz AT 05.09.2012
- /BMU 14/ Bundesministerium für Umwelt, Naturschutz, Bau und Reaktorsicherheit, Berechnungsgrundlage zur Ermittlung der Strahlenexposition infolge von Störmaßnahmen oder sonstigen Einwirkungen Dritter (SEWD) auf kerntechnische Anlagen und Einrichtungen, 28.20.2014, GMBl. 2014, Nr. 64, S.1315
- /BMU 15a/ Bundesministerium für Umwelt, Naturschutz, Bau und Reaktorsicherheit, Sicherheitsanforderungen an Kernkraftwerke, 03. März 2015, Banz AT 30.03.2015 B2
- /BMU 15b/ Bundesministerium für Umwelt, Naturschutz, Bau und Reaktorsicherheit, Interpretationen zu den "Sicherheitsanforderungen an KKW vom 22. November 2012", geändert am 3. März 2015, vom 29. November 2013, BAnz AT 10.12.2013 B4, geändert am 3. März 2015, BAnz AT 30.03.2015 B3
- /BMU 16/ Bundesministerium für Umwelt, Naturschutz und nukleare Sicherheit, Richtlinie für den Schutz gegen Störmaßnahmen oder sonstige Einwirkungen Dritte (SEWD) bei der Beförderung von Kernbrennstoffen auf der Straße und Schiene (SEWD-Richtlinie Beförderung Straße/Schiene), Stand: 30.06.2016, Az RS I 6 15314/1, VS-Nur für den Dienstgebrauch
- /BMU 94/ Bundesministerium für Umwelt, Naturschutz und Reaktorsicherheit, Störfallberechnungsgrundlagen für die Leitlinien zur Beurteilung der Auslegung von Kernkraftwerken mit DWR gemäß § 28 Abs. 3 StrlSchV und Neufassung der "Berechnungen der Strahlenexposition, RS II 2 - 17 027/2, 29. Juni 1994
- /BRD 21/ Bundesrepublik Deutschland, Siebzehntes Gesetz zur Änderung des Atomgesetzes (Siebzehntes AtG-ÄnderungsG), vom 10.08.2021
- /BUB 02/ Heiner Bubb, Technische Universität München, Lehrstuhl für Ergonomie, Menschliche Zuverlässigkeit – Ergonomische Anforderungen und Methoden der Bewertung, Januar 2002
- /DWD 21/ Deutscher Wetterdienst, Wetterlexikon, Weibull-Parameter, [https://www.dwd.de/DE/service/lexikon/Functions/glossar.html?](https://www.dwd.de/DE/service/lexikon/Functions/glossar.html?nn=103346&lv2=102936&lv3=103074) nn=103346 [&lv2=102936&lv3=103074,](https://www.dwd.de/DE/service/lexikon/Functions/glossar.html?nn=103346&lv2=102936&lv3=103074)  [letzter Zugriff: 13.10.2021](https://www.dwd.de/DE/service/lexikon/Functions/glossar.html?nn=103346&lv2=102936&lv3=103074)

Gesellschaft für Anlagen- und Reaktorsicherheit (GRS) mbH,

/GRS 08/ Berücksichtigung des Einflusses von Unsicherheiten der Störfallsimulation auf die Ergebnisunsicherheit der PSA RS1166, GRS-A-3424, Dezember 2008

- /GRS 10/ Gesellschaft für Anlagen- und Reaktorsicherheit (GRS) mbH, Erstellung von Berechnungsgrundlagen zur Ermittlung der Strahlenexposition infolge von Störmaßnahmen oder sonstigen Einwirkungen Dritter (SEWD) auf kerntechnische Einrichtungen, Abschlussbericht im Rahmen des Vorhabens 3607R02585, GRS-A-3533, April 2010
- /GRS 12/ Gesellschaft für Anlagen- und Reaktorsicherheit (GRS) mbH, Erweiterung und Validierung von ARTM für den Einsatz als Ausbreitungsmodell in AVV und SBG, Abschlussbericht im Rahmen des Vorhabens 3608S05005, GRS-A-3637, Februar 2012
- /GRS 20/ Gesellschaft für Anlagen- und Reaktorsicherheit (GRS) gGmbH, Vervollständigung von Methoden und Werkzeugen für Probabilistische Sicherheitsanalysen (PSA), Oktober 2020
- /GRS 90/ Gesellschaft für Anlagen- und Reaktorsicherheit (GRS) mbH, The use of operational experience on quantification of human error contribution in PSA studies, SR 463, GRS – 1740, Dezember 1990
- /GRU 02/ Michael Grüning, Performance-Measurement-Systeme, Messung und Steuerung von Unternehmensleistung, Deutscher Universitätsverlag, 2002
- /HPV 04/ Heinz Holling, Franzis Preckel, Miriam Vock, Intelligenzdiagnostik, Kompendien Psychologische Diagnostik – Band 6, Hogrefe Verlag, 2004
- /KRY 20/ Michael Krystek, Berechnung der Messunsicherheit, Grundlagen und Anleitung für die praktische Anwendung, 3., erweiterte Auflage, 2020, Beuth Verlag
- /KTB 13/ Dirk P. Kroese, Thomas Taimre, Zdravko I. Botec, Handbook of Monte Carlo Methods, 2013
- /KUS 22/ Arne Kusiek, Windenergieanlagen, Technologie – Funktionsweise – Entwicklung, Hanser Verlag, 2022

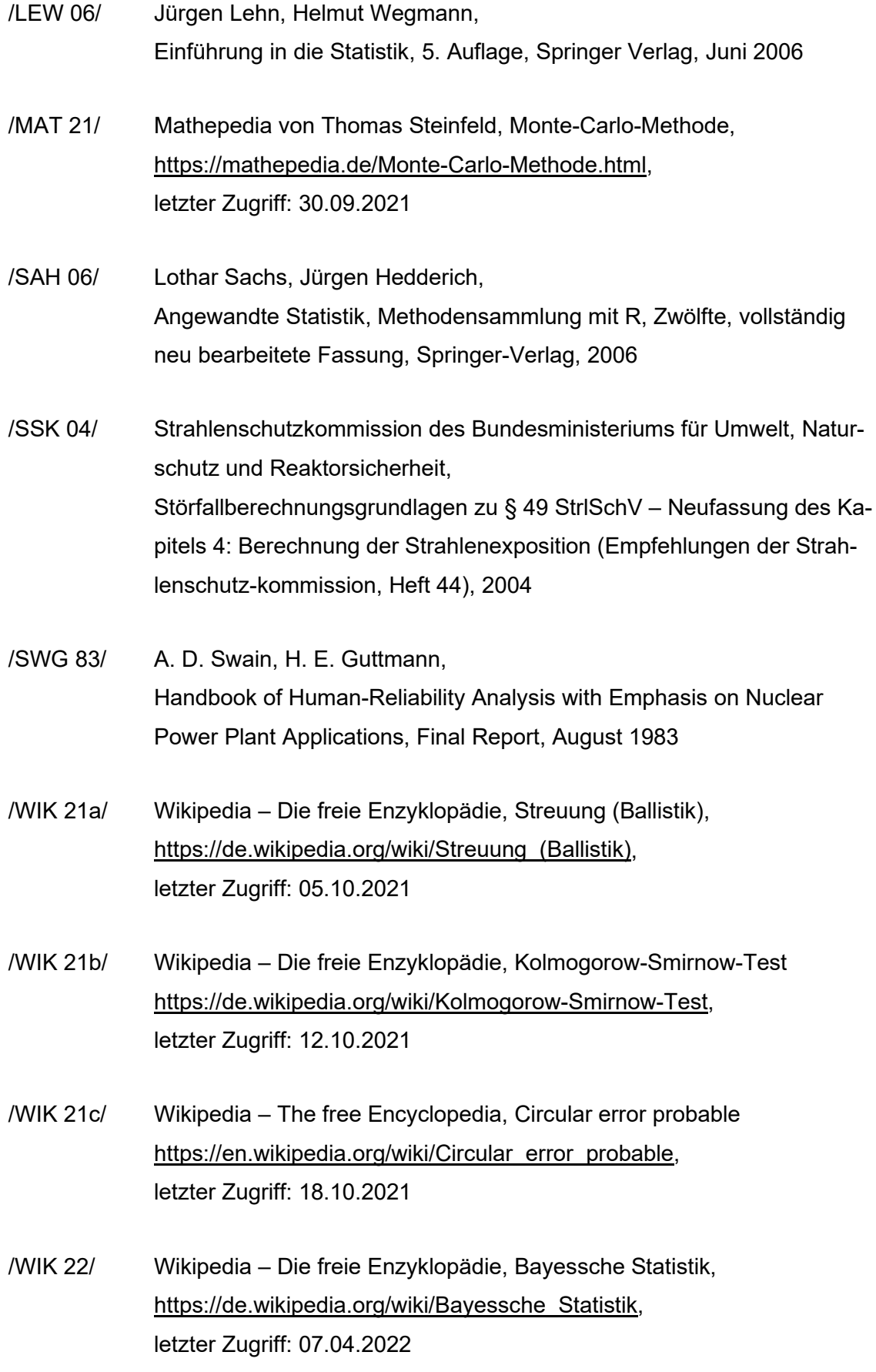

# <span id="page-57-0"></span>**Abbildungsverzeichnis**

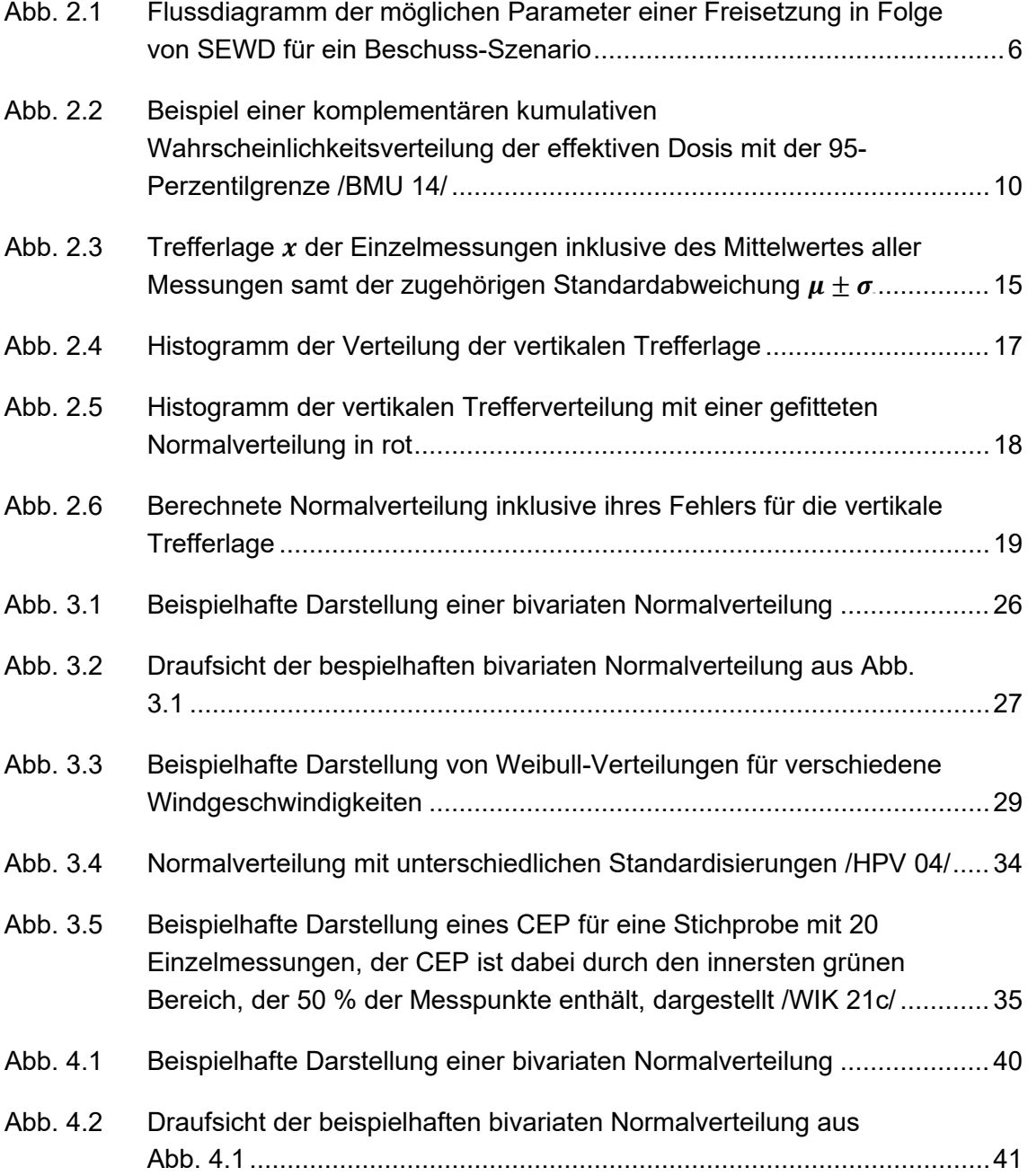

# <span id="page-59-0"></span>**Abkürzungsverzeichnis**

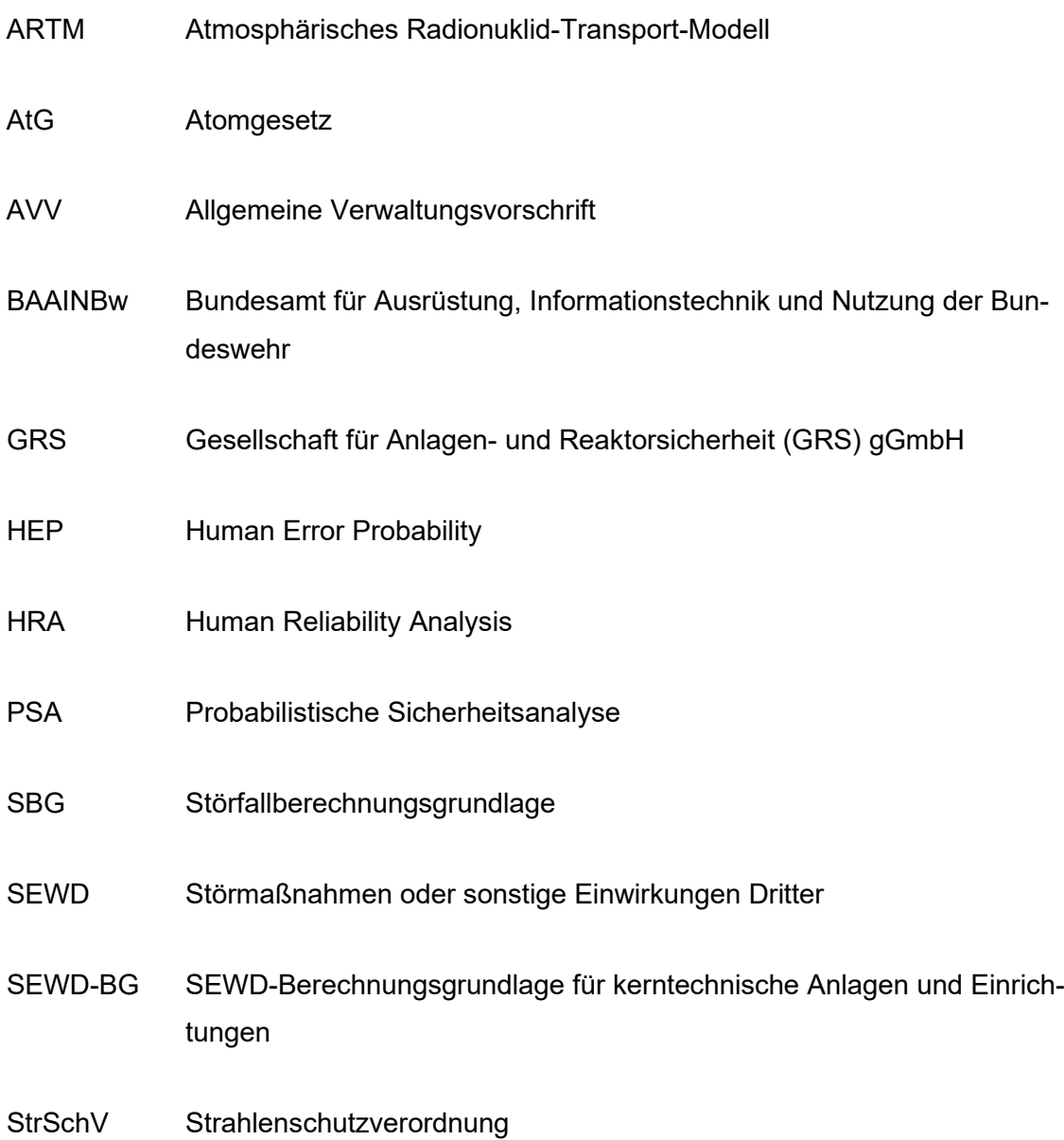

Gesellschaft für Anlagenund Reaktorsicherheit (GRS) gGmbH

Schwertnergasse 1 50667 Köln Telefon +49 221 2068-0

Telefax +49 221 2068-888

Boltzmannstraße 14

85748 Garching b.München Telefon +49 89 32004-0 Telefax +49 89 32004-300

Kurfürstendamm 200 10719 Berlin Telefon +49 30 88589-0 Telefax +49 30 88589-111

Theodor-Heuss-Straße 4 38122 Braunschweig Telefon +49 531 8012-0 Telefax +49 531 8012-200

www.grs.de